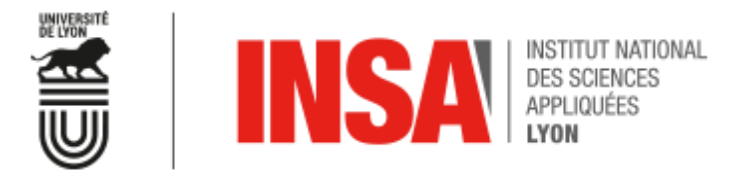

Département Génie Electrique

# **Traitement du signal, Filtrages Analogique et Numérique**

**Thomas Grenier Lab. CREATIS – Univ. of Lyon, France thomas.grenier@insa-lyon.fr**

#### **Sommaire**

I. Généralités

I. Synthèse de filtres analogiques

#### **I. Synthèse de filtres numériques**

- A. Généralités sur les filtres numériques et sur le filtrage
- B. Structures des filtres numériques
- C. Calcul des filtres RII
- D. Calcul des filtres RIF

## **III- Synthèse de filtres numériques**

#### **A- Généralités sur les filtres numériques et sur le filtrage**

- 1. Forme générale d'un filtre numérique
- 2. Réponse en fréquence des systèmes discrets
- 3. Spécification et méthodologie de calcul des filtres (numériques et analogiques)
- 4. Classification des filtres
- 5. Comparaison RIF-RII

#### **A-1 Généralités sur les filtres numériques**

► Forme générale d'un filtre numérique

$$
G(z) = \frac{B(z)}{A(z)} = \frac{b(0) + b(1)z^{-1} + \dots + b(Q)z^{-Q}}{a(0) + a(1)z^{-1} + \dots + a(P)z^{-P}}
$$

- Les coefficients *a(i)* et *b(j)* sont réels
- Fonction de transfert G(z) à P pôles  $p_i$  et Q zéros  $z_i$  réels ou en paires complexes conjuguées
- Réponse impulsionnelle *g(k)*

$$
G(z) = g(0) + g(1)z^{-1} + \dots + g(Q)z^{-Q}
$$

#### **A-1 Forme générale d'un filtre numérique**

#### ► FILTRE RIF: Si P=0, le filtre n'a que des zéros

$$
G(z) = g(0) + g(1)z^{-1} + \dots + g(Q)z^{-Q}
$$

- Les coefficients b(k) forment la réponse impulsionnelle
- La Réponse Impulsionnelle est de durée Finie : FILTRE RIF
- Filtre à moyenne mobile, ou filtre MA (*Moving Average)*.

#### **A-1 … Filtre RIF**

ATTENTION G(z) a Q zéros et Q pôles situés à l'origine z=0

#### ATTENTION la forme de G(z) peut être trompeuse

**Exemple: Filtre moyenneur** 

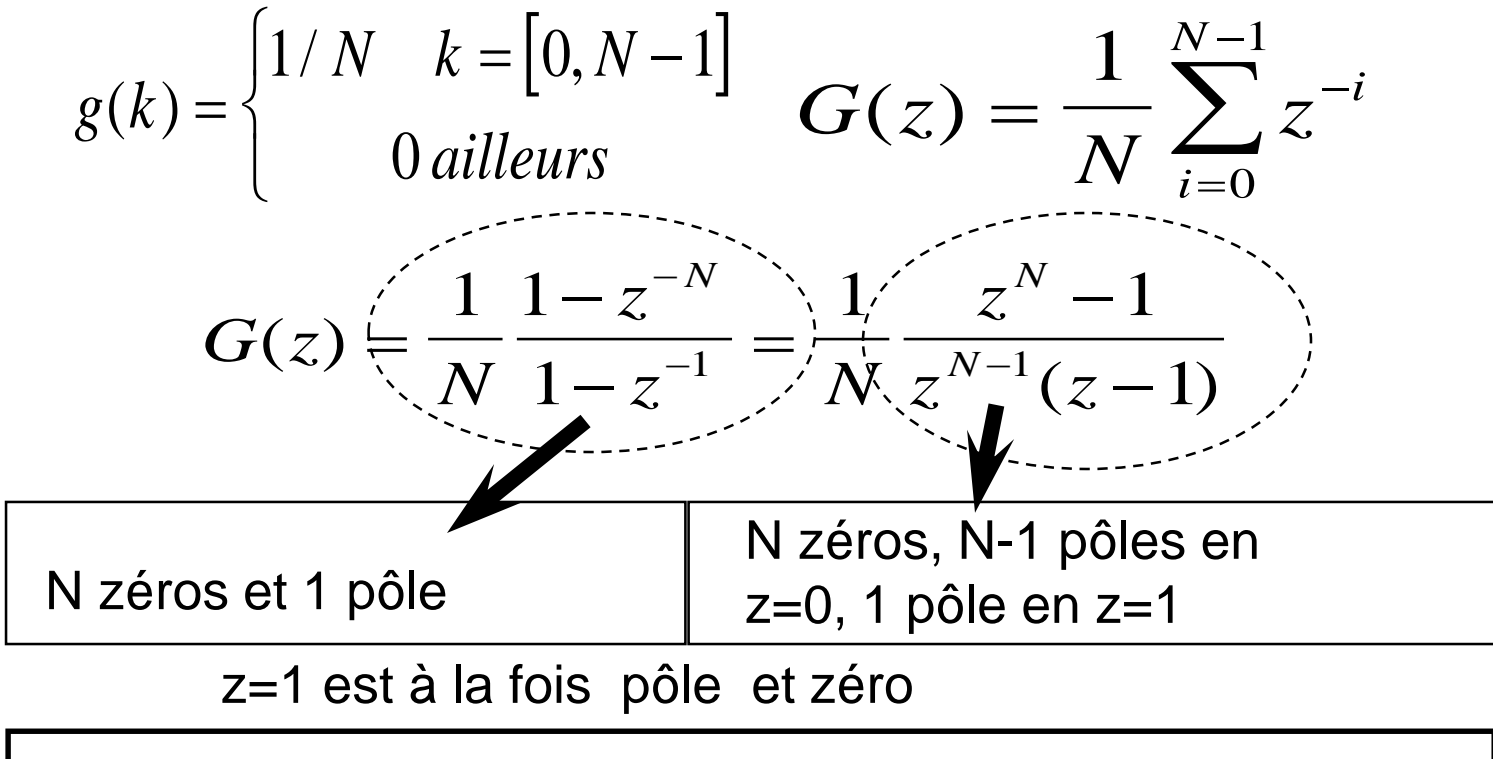

il reste N-1 zéros et un pôle d 'ordre N-1 en z=0

#### **A-1 Forme générale des filtres numériques**

FILTRE RII: Si G(z) a des pôles (différents de z=0)

- La Réponse Impulsionnelle est de durée Infinie
- Un pôle correspond à une réponse impulsionnelle exponentielle

$$
G(z) = \frac{1}{1 - az^{-1}} = \sum_{i=0}^{\infty} a^i z^{-i}
$$
  
 
$$
g(k) = a^k \text{ pour } k = [0, \infty[
$$

Pôle en z=a Remarque: série convergente pour |a|<1

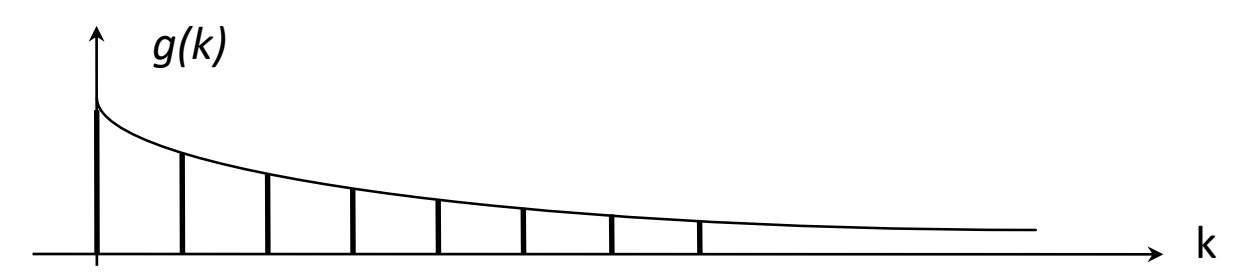

#### **A-1 … Filtres RII**

- ► Si le filtre RII n'a que des pôles (et des zéros en z=0)
	- Filtre AR (Auto-Régréssif)

$$
G(z) = \frac{B(z)}{A(z)} = \frac{b(0)}{a(0) + a(1)z^{-1} + \dots + a(P)z^{-P}}
$$

- Filtre tout-pôles, (*All pole filter)*
- ► Si le filtre RII a des pôles et des zéros différents de z=0

Modèle ARMA d'ordre P et Q

#### **A-1 Forme générale des filtres numériques**

En règle générale

- possède Q zéros et P pôles et
- un pôle d'ordre Q-P en z=0 si Q>P
- ou un zéro d 'ordre P-Q en z=0 si P>Q

#### **Exemples**

- 1) Voir filtre moyenneur
- 2) Filtre AR d'ordre 1

$$
G(z) = \frac{1}{1 - az^{-1}} = \sum_{i=0}^{\infty} a^i z^{-i} = \frac{z}{z - a}
$$
  
g(k) = a<sup>k</sup> pour k = [0, ∞[
$$
P^2 = 1, Q = 0 \text{ donc 1 zéro en } z = 0
$$

#### **A-1 Forme générale des filtres numériques**

Filtre stable si les pôles sont à l'intérieur du cercle unité dans le plan des z

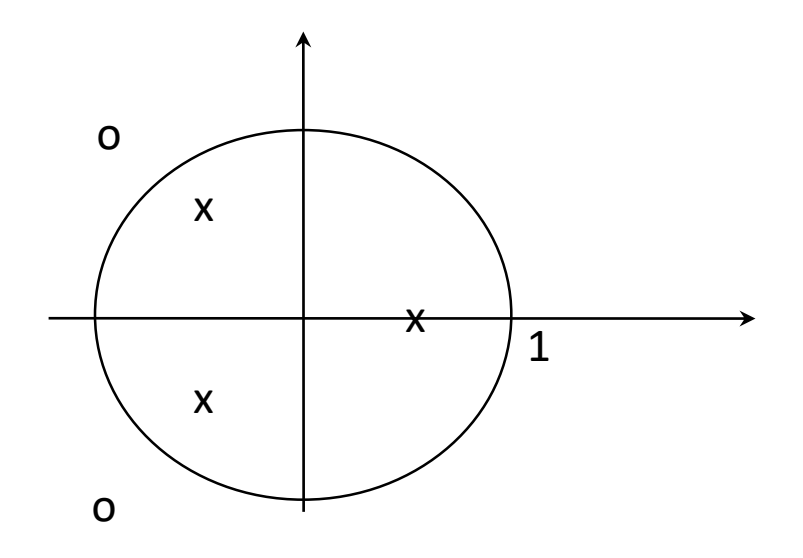

 $3 \text{ pôles } z = -0.5 + 0.5 i$ ,  $-0.5 - 0.5 i$ ,  $0.5$ 2 zéros  $z = -1-i$ ,  $-1+i$ 

Si les zéros sont aussi à l'intérieur du cercle unité, le filtre est dit à phase minimale

- $É$ valuation de  $G(z)$  sur le cercle unité
- Évaluation de  $G(z)$  pour  $z=exp(j2pf)$

f variant de 0 à 1

 $\blacktriangleright$  Evaluation de G(z) pour z=exp(j2pfT<sub>e</sub>)

f variant de 0 à  $\mathsf{F}_{\text{e}}$ =1/ $\mathsf{T}_{\text{e}}$  , fréquence d'échantillonnage réelle

- Transformée de Fourier discrète de la réponse impulsionnelle
- Représentation en module et en phase
- ► Périodique en fréquence (période 1 ou F<sub>e</sub>)
- Réponse impulsionnelle réelle

 $\rightarrow$  Module pair, phase impaire

► Exemple

$$
H(z) = \frac{1}{1 - az^{-1}} = \sum_{k=0}^{\infty} a^k z^{-k}
$$
  
\n*rép.impuls.*  $h(k) = a^k, k \ge 0$   
\n
$$
H(f) = \frac{1}{1 - ae^{-j2\pi f}} = \sum_{k=-\infty}^{+\infty} h(k)e^{-j2\pi f k}
$$
  
\n
$$
H(f) = \sum_{k=0}^{\infty} a^k e^{-j2\pi f k} = \frac{1}{1 - ae^{-j2\pi f}}
$$
  
\n
$$
|H(f)| = \frac{1}{\sqrt{1 + a^2 - 2a \cos(2\pi f)}}
$$
  
\n
$$
Arg(H(f)) = ArcTan(\frac{a \sin(2\pi f)}{1 - a \cos(2\pi f)})
$$

Exemple (suite)

pour a=0,5

Module *|H(f)|*

Pair, période 1

**Phase** 

Impaire, période 1

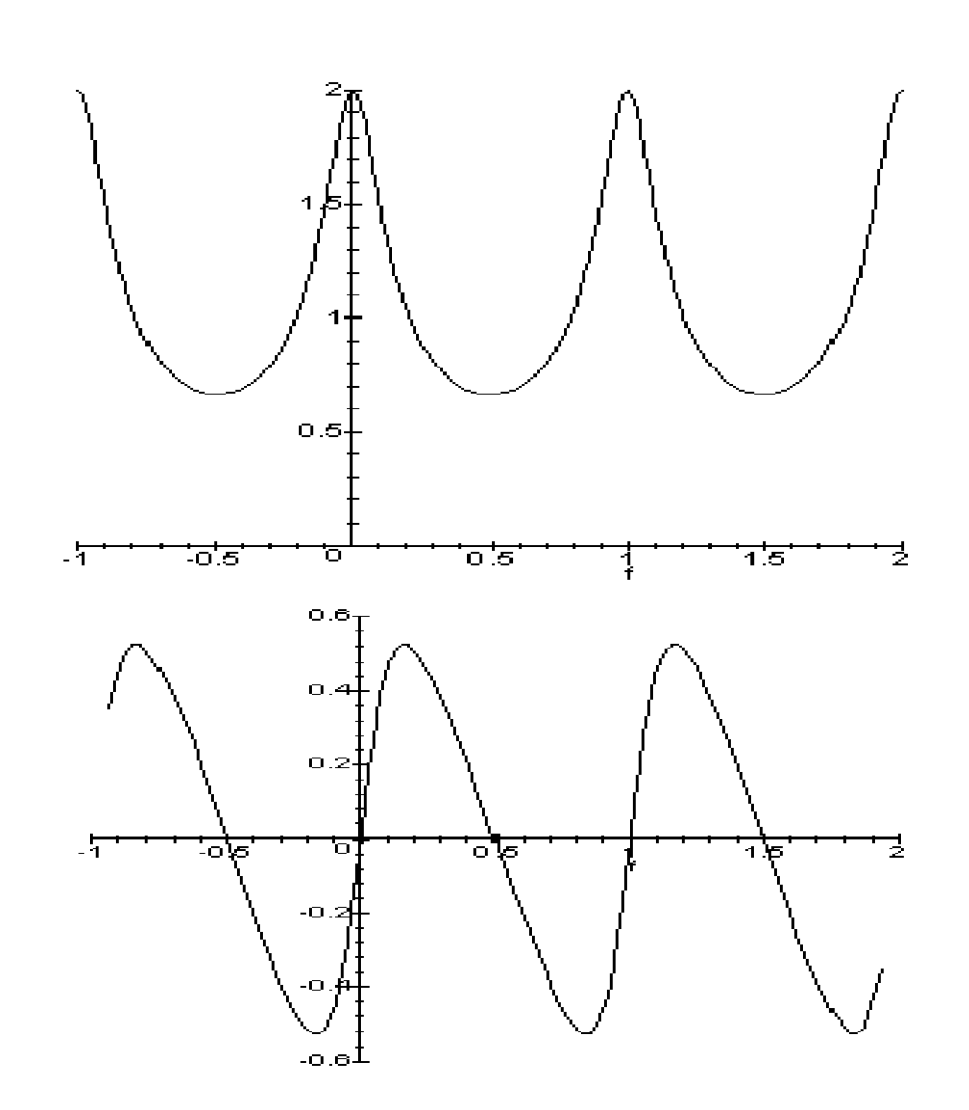

► Exemple

**Filtre de Butterworth passe-bas ordre 2 Fréquence de coupure 0,25 (c.à.d 0,25 Fe) MATLAB:** 

- **> [b,a]=butter(2,0.5) (2 = Fe)**
- **b = 0.2929 0.5858 0.2929**
- **a = 1.0000 0.0000 0.1716**

$$
H(z) = \frac{0.2929 + 0.5858z^{-1} + 0.2929z^{-2}}{1 + 0.1716z^{-2}}
$$

- Pôles et zéros  $($  >  $[z, p, k]$  =butter  $(2, 0.5)$ )  $z = -1.0000$ ,  $-1.0000$  $p = 0.4142i$ ,  $-0.4142i$
- Réponse en fréquence  $z = \exp(i2\pi f)$  f = [0,1]

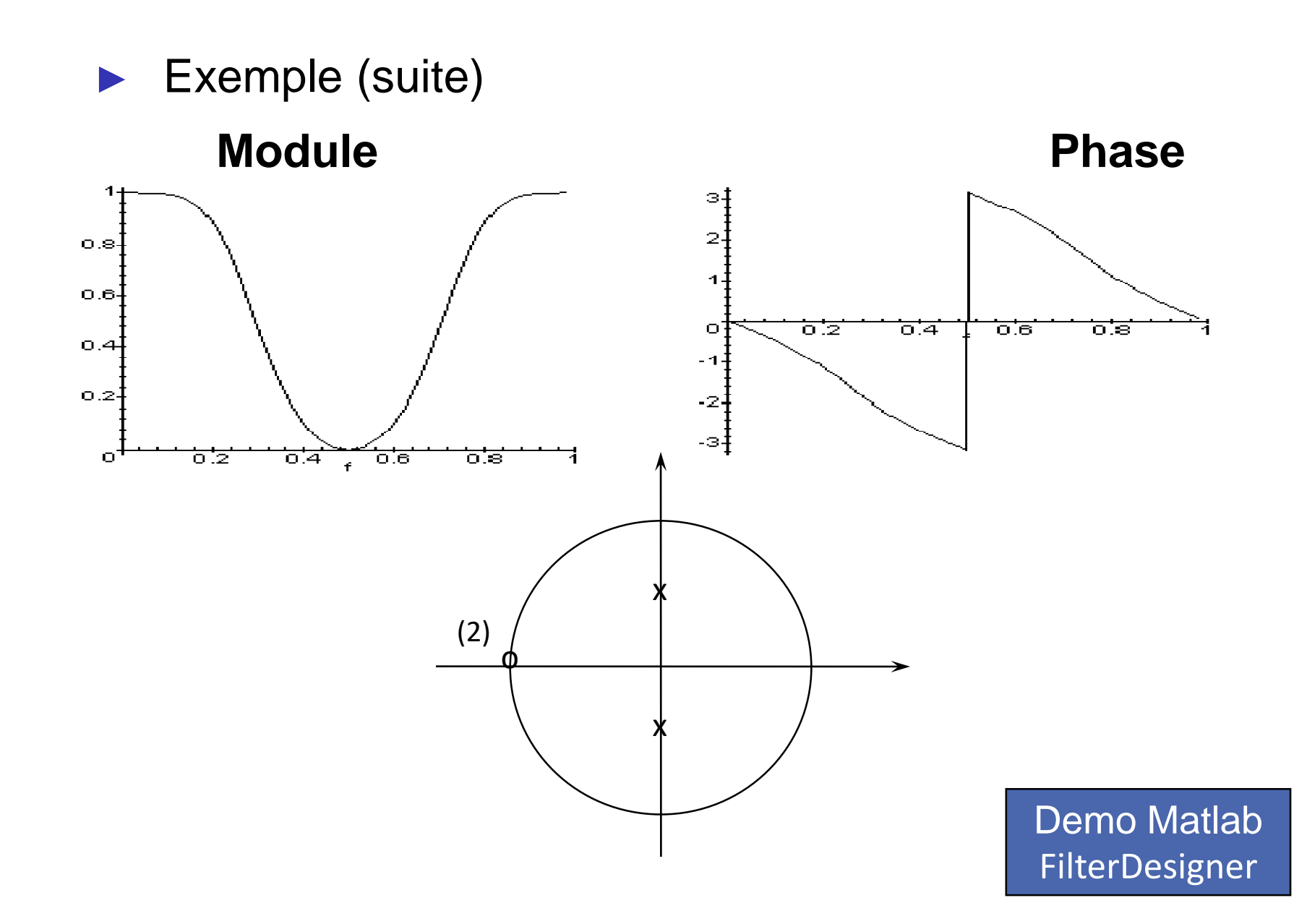

#### **A-3 Classification des filtres**

- Passe-bas, passe-haut, passe-bande, etc...
- Attention: cas des filtres numériques

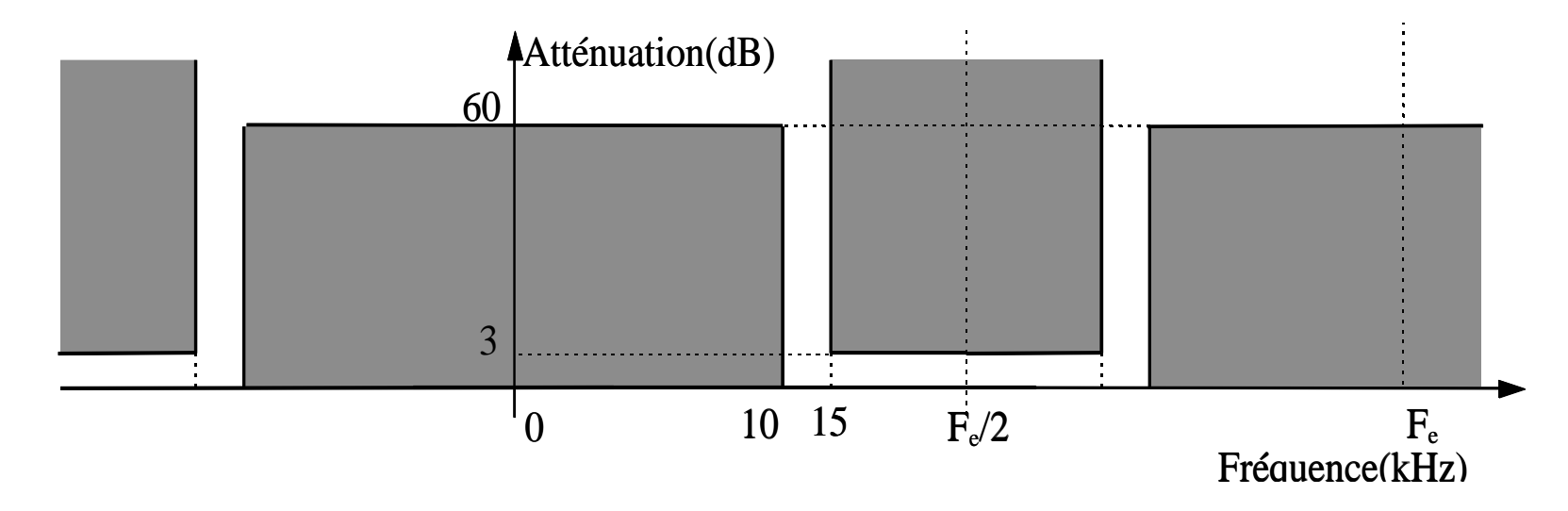

- Le gabarit est implicitement périodisé
- La bande «intéressante» est [0, Fe/2]

• Fe --------> 1 Fe/2 -------> 0,5 f ----------> f/Fe

## **A-3 Classification des filtres**

…pour les filtres numériques

- ► Classification d'après la réponse impulsionnelle
	- RIF (*FIR*) Réponse Impulsionnelle finie
	- RII (*IIR*) Réponse impulsionnelle infinie
- ► Classification méthodologique
	- Implantation non récursive (RIF)

*y(n)=a0x(n)+a1x(n-1)+...+akx(n-k)*

Implantation récursive (RIF et RII)

 $y(k) = a_0x(k) + a_1x(k-1) + ... + a_nx(k-n) - b_1y(k-1) - ... - b_my(k-m)$ 

Implantation par Tr. de Fourier

## Comparaison des filtres RIF et RII

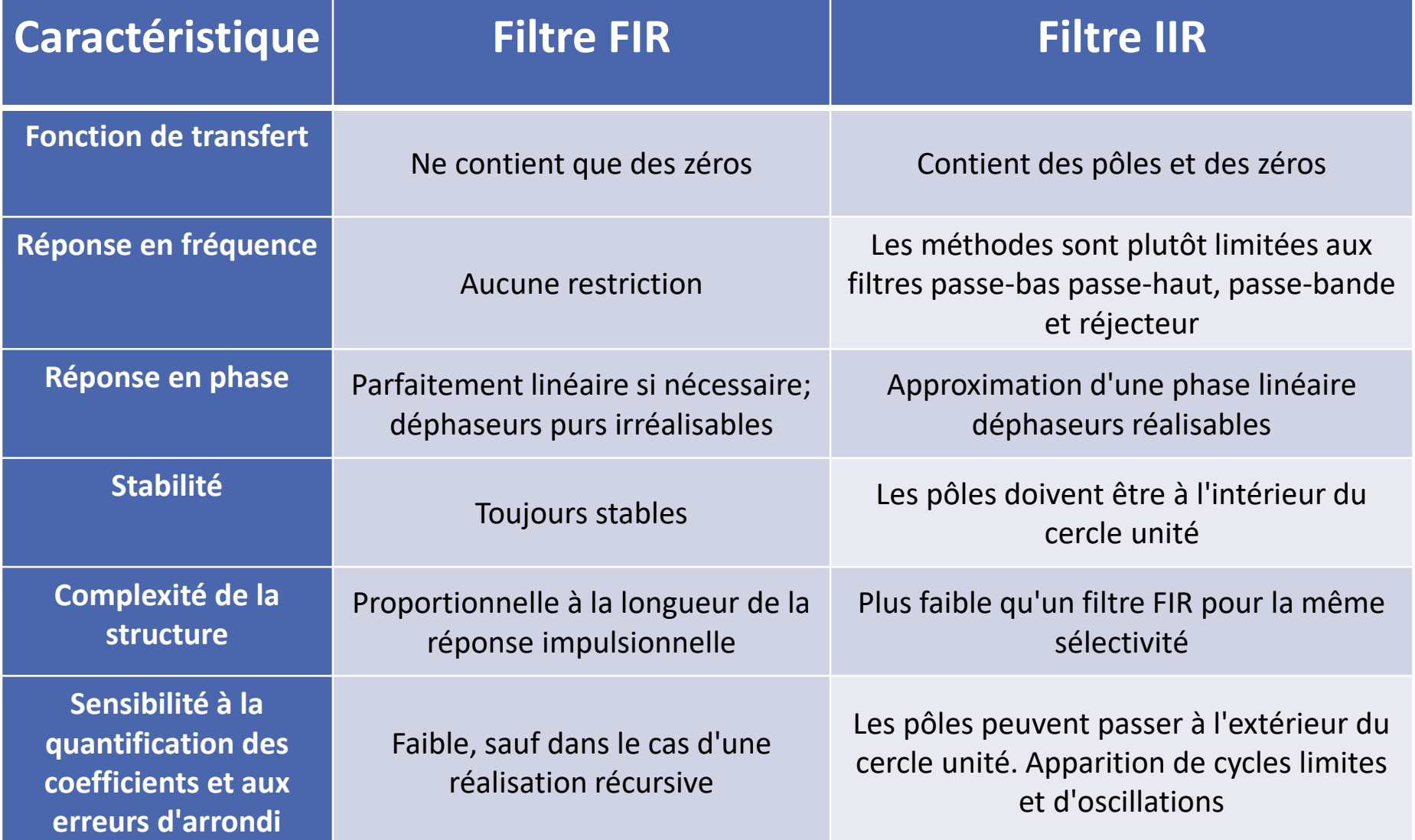

## **III- Synthèse de filtre numériques B- Structure des filtres numériques**

#### **B- Structures de calcul des filtres numériques**

*Q*

**Filtre RIF**

► Fonction de transfert en  $Z$  —  $\longrightarrow$  Équations de réalisation

$$
y(n) = \sum_{i=0}^{8} b(i)x(n-i) =
$$
  
  $b(0)x(n) + b(1)x(n-1) + \cdots + b(Q)x(n-Q)$ 

**Filter RII** 
$$
G(z) = \frac{Y(z)}{X(z)} = \frac{b(0) + b(1)z^{-1} + \dots + b(Q)z^{-Q}}{1 + a(1)z^{-1} + \dots + a(P)z^{-P}}
$$

$$
Y(z) + a(1)Y(z)z^{-1} + \dots + a(P)Y(z)z^{-P} =
$$

$$
b(0)X(z) + b(1)X(z)z^{-1} + \dots + b(Q)X(z)z^{-Q}
$$

Par transformée en Z inverse, on obtient:

$$
y(n) = b(0)x(n) + b(1)x(n-1) + \cdots + b(Q)x(n-Q) - a(1)y(n-1) - \cdots - a(P)y(n-P)
$$

- Calcul des équations précédentes
	- Par programme (C, Matlab, langage machine sur mP, DSP...)
	- Avec une électronique dédiée (et spécifique)

Additionneurs, multiplieurs, registres (mémoires).

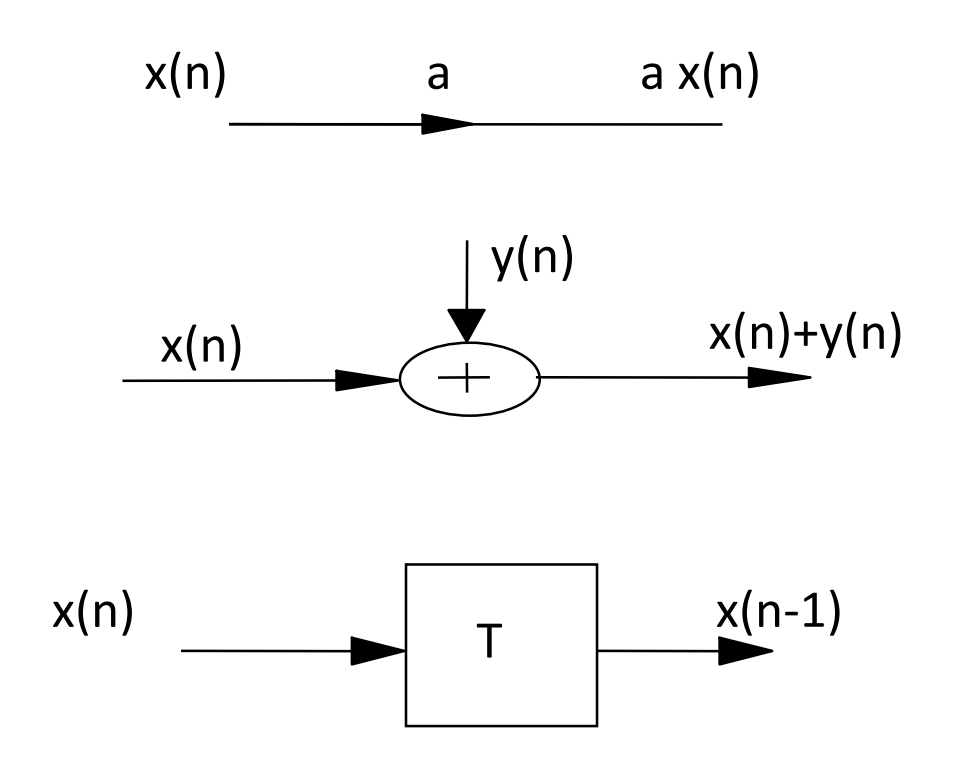

#### **B- Exemple de réalisation «simpliste» d'un filtre numérique**

int  $x[3], y[2], xin, you$ ; float  $b[3]$ ,  $a[2]$ ; // xin contient l'echantillon d'entree  $x[0]$ =xin; // calcul du numérateur  $for(i=0; i<3; i++)$ yout=yout+x[i]\*b[i]; // calcul du dénominateur , partie recursive du filtre  $for(i=0; i<2; i++)$ yout=yout-y[i]\*a[i]; // decalage du tampon d'entrée  $for(i=0; i<2; i++)$  $x[i+1]=x[i]$ ; // decalage du tampon de sortie  $for(i=0; i<1; i++)$  $y[i+1]=y[i];$ y[0]=yout; // sortie de yout

 $b(0) + b(1) z^{-1} + b(2) z^{-2}$ H(z) = ------------------------------  $1 + a(1) z^{-1} + a(2) z^{-2}$ 

Structure non récursive ou filtre transverse

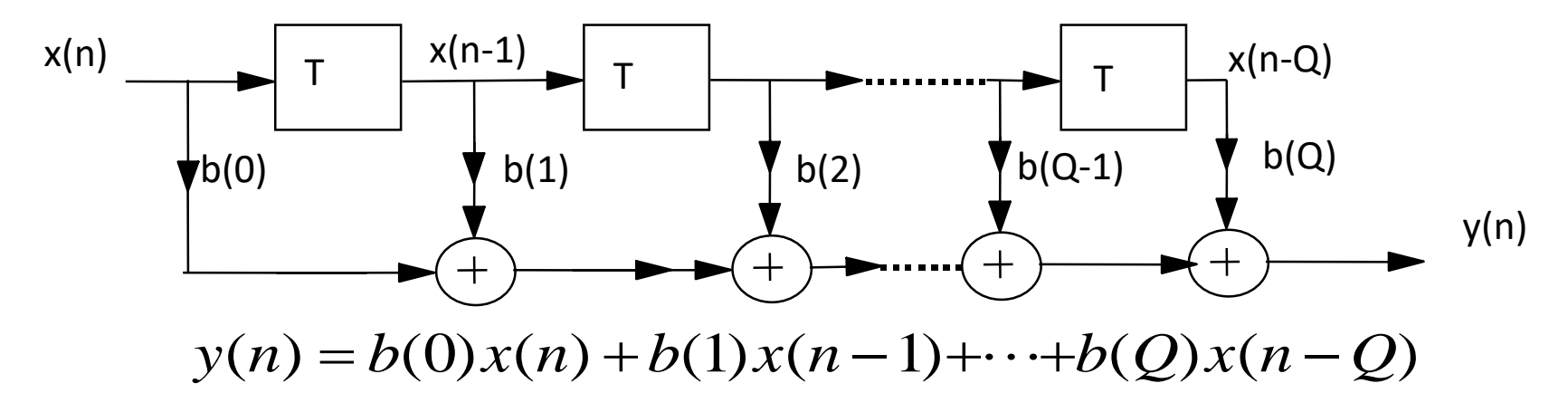

- Q mémoires (tampon, tableau à Q) élements)
- Q multiplieurs
- Q additionneurs

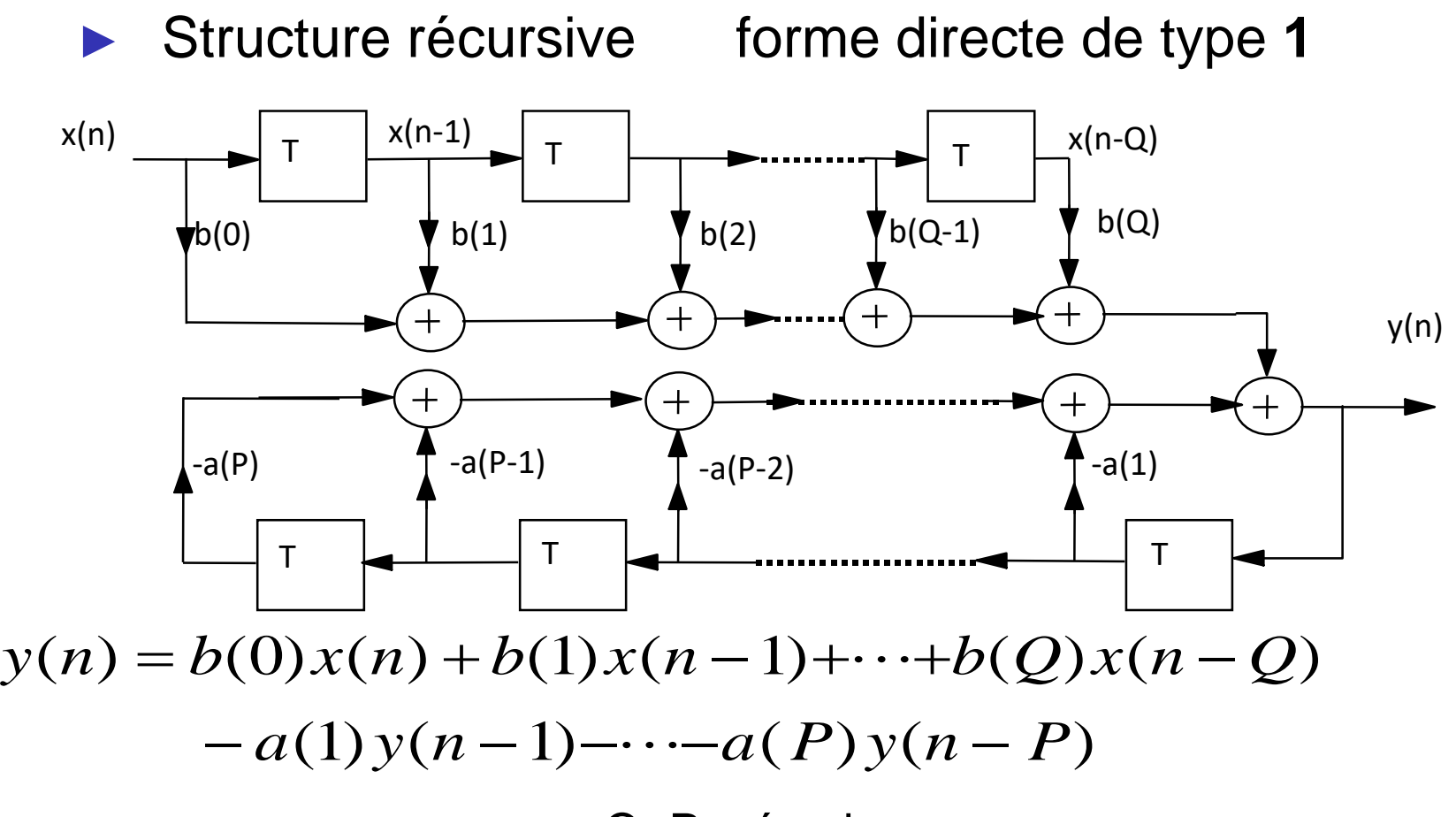

- Q+P mémoires
- Q+P multiplieurs
- Q+P additionneurs

Structure récursive

forme canonique directe de type 2

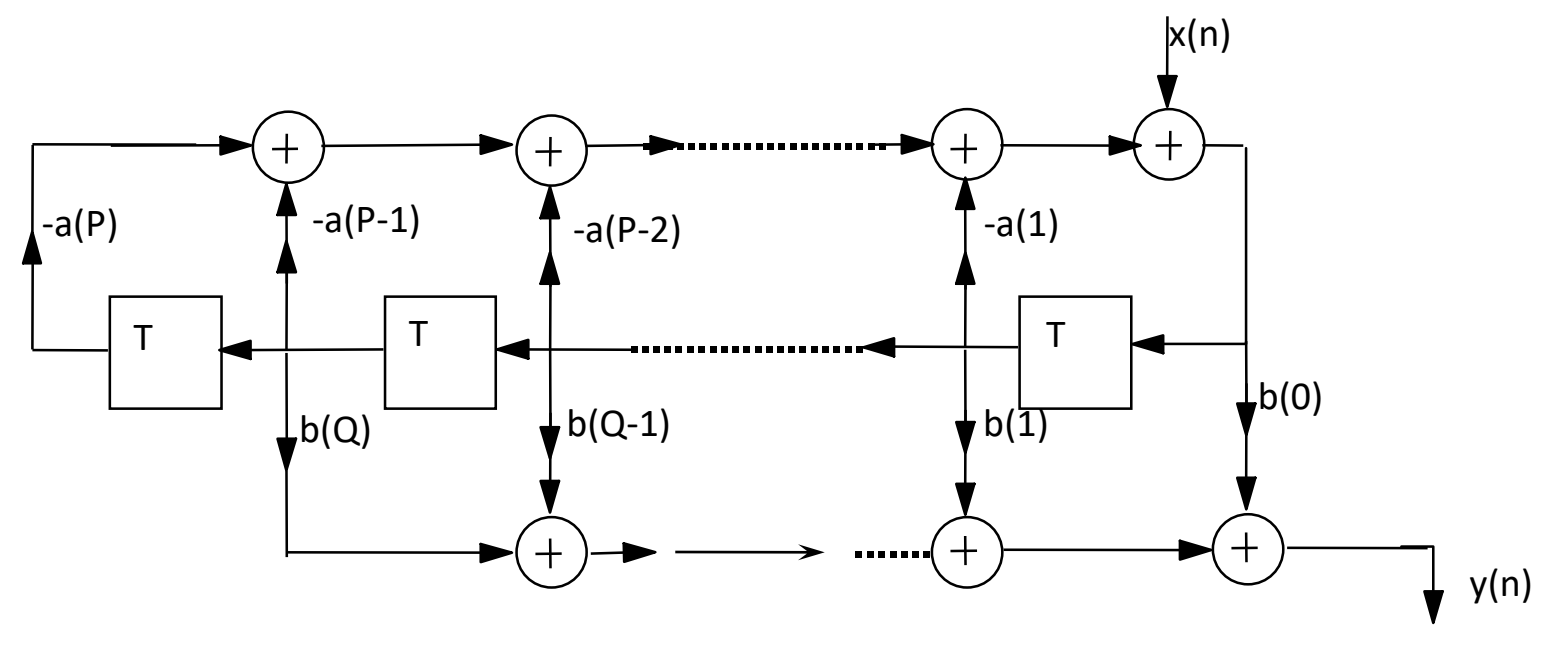

- Max(P,Q) mémoires
- P+Q multiplieurs
- P+Q additionneurs
- Variable intermédiaire mémorisée: Variable d'état

- ► Structure (synthèse en) cascade
	- Décomposition en pôles et zéros

$$
G(z) = b(0) \frac{\prod_{i=1}^{Q_1} (1 - r_i z^{-1}) \prod_{i=1}^{Q_2} (1 - z_i z^{-1}) (1 - z_i^* z^{-1})}{\prod_{i=1}^{P_1} (1 - s_i z^{-1}) \prod_{i=1}^{P_2} (1 - p_i z^{-1}) (1 - p_i^* z^{-1})}
$$

Regroupement par paires de pôles et de zéros

$$
G(z) = \prod_{k=1}^{N} \frac{b_{0k} + b_{1k}z^{-1} + b_{2k}z^{-2}}{1 + a_{1k}z^{-1} + a_{2k}z^{-2}}
$$

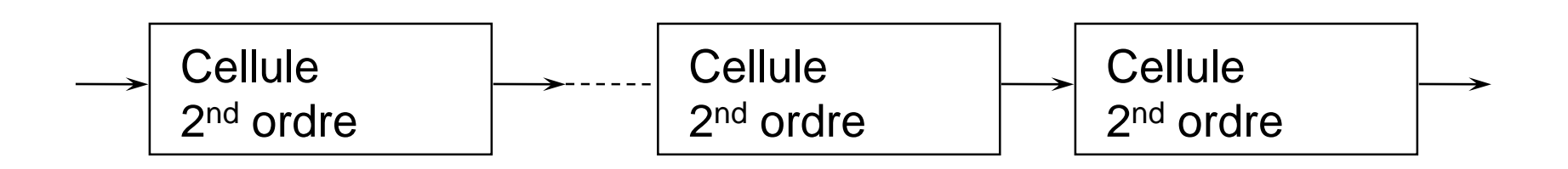

- ► Structure parallèle
	- Décomposition en fraction partielle

$$
G(z) = \sum_{k=0}^{N_p} C_k z^{-k} + \sum_{k=1}^{N_1} \frac{A_k}{1 - c_k z^{-1}} + \sum_{k=1}^{N_2} \frac{B_k (1 - e_k z^{-1})}{(1 - d_k z^{-1})(1 - d_k^* z^{-1})}
$$
  
= 
$$
\sum_{k=0}^{N_p} C_k z^{-k} + \sum_{k=1}^{N_s} \frac{e_{ok} + e_{1k} z^{-1}}{1 - a_{1k} z^{-1} - a_{2k} z^{-2}}
$$
  
Cellule  
2<sup>nd</sup> ordre  
x[n] (Cellule  
2<sup>nd</sup> ordre  
Multiplication) y[n]

## **III- Synthèse de filtre numériques C- Filtres RII**

- 1- Calcul des filtres RII
- 2- Transformation bilinéaire
- 3- Application

► Méthodologies de calcul des filtres RII  $a(1)y(n-1) - \cdots - a(P)y(n-P)$  $y(n) = b(0)x(n) + b(1)x(n-1) + \cdots + b(Q)x(n-Q)$  $-a(1)y(n-1)-\cdots-a(P)y(n-P)$ *G <sup>z</sup> Y <sup>z</sup> X <sup>z</sup>*  $b(0) + b(1)z^{-1} + \cdots + b(Q)z$  $a(1)z^{-1} + \cdots + a(P)z$  $b(0)^{-i}$  $z_i z$  $(1-p_iz^{-1})$ *Q*  $(z) = \frac{z^{(0)}}{X(z)} = \frac{z^{(0)}}{1 + z^{(1)}} = \frac{z^{(0)}}{1 + z^{(1)}} = \frac{z^{(0)}}{1 + z^{(1)}} = \frac{z^{(0)}}{1 + z^{(1)}} = \frac{z^{(0)}}{1 + z^{(1)}} = \frac{z^{(0)}}{1 + z^{(1)}} = \frac{z^{(0)}}{1 + z^{(1)}} = \frac{z^{(0)}}{1 + z^{(1)}} = \frac{z^{(0)}}{1 + z^{(1)}} = \frac{z^{(0)}}{1 + z^{(1)}} = \frac{z^{(0)}}{1 + z^{(1)}} = \frac{z^{(0)}}{1 + z^{(1)}} =$ *Q i*  $b(0) \frac{p}{p}$  $(z)$  $(z)$  $(0) + b(1)z^{-1} + \cdots + b(Q)$  $=\frac{ }{X(z)} = \frac{ }{1+a(1)z^{-1}+\cdots+a(P)}$  $(1 - z_i z^{-1})$  $+ b(1)z + \cdots +$  $+ a(1)z + \cdots +$ − <sup>−</sup> − <sup>−</sup> −  $\text{O}(\frac{i=1}{R})$ − = $\prod (1 - z_i z^{-1})$  $\prod (1-p_i z^{-1})$  $0) + b(1)$  $1 + a(1)$ 1 1 1 . . . . . . Ressemblance avec les filtres analogiques  $-1$ + $\cdots$ + $b$ ( $C$ )x(n-

(Equation différentielle et fonction de transfert)

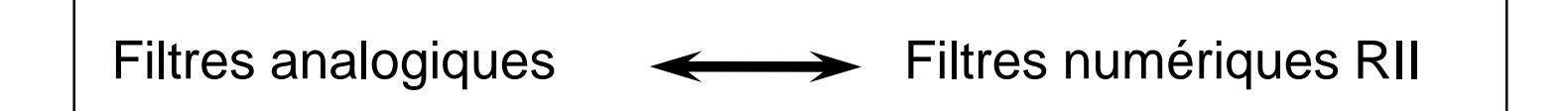

► Différentes approches de la synthèse des filtres numériques RII

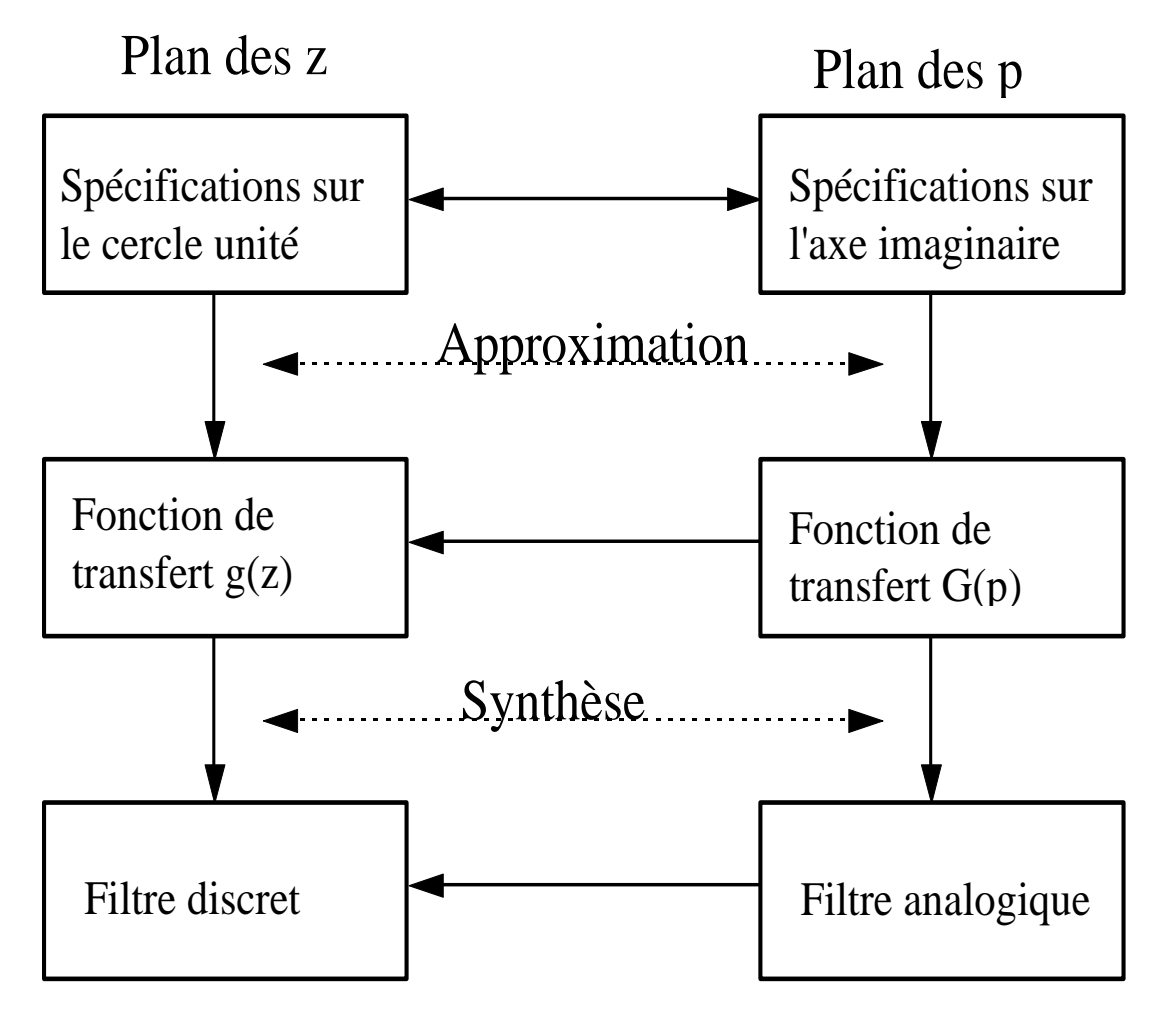

#### 1) **Approximation dans le plan des z et synthèse du filtre discret**

Méthodes d'optimisation par ordinateur (Decsky, Remez...)

#### 2) Approximation dans le plan de Laplace et synthèse du filtre discret

 $G(p) \longrightarrow G(z)$ 

Réponse en fréquence conforme au gabarit initial

Problèmes de repliement de spectre dû à l'échantillonnage

**Filtre numérique stable**

#### Méthodes d'approximation

- transformation bilinéaire
- mappage des poles et zeros et transformation en z (moins précis que bilinéaire)
- invariant impulsionnel
- invariant indiciel
- équivalence de la dérivation ou de l'intégration

3) Approximation et synthèse dans le domaine analogique

Transformation du circuit analogique en un filtre numérique par simulation des éléments (L,C)

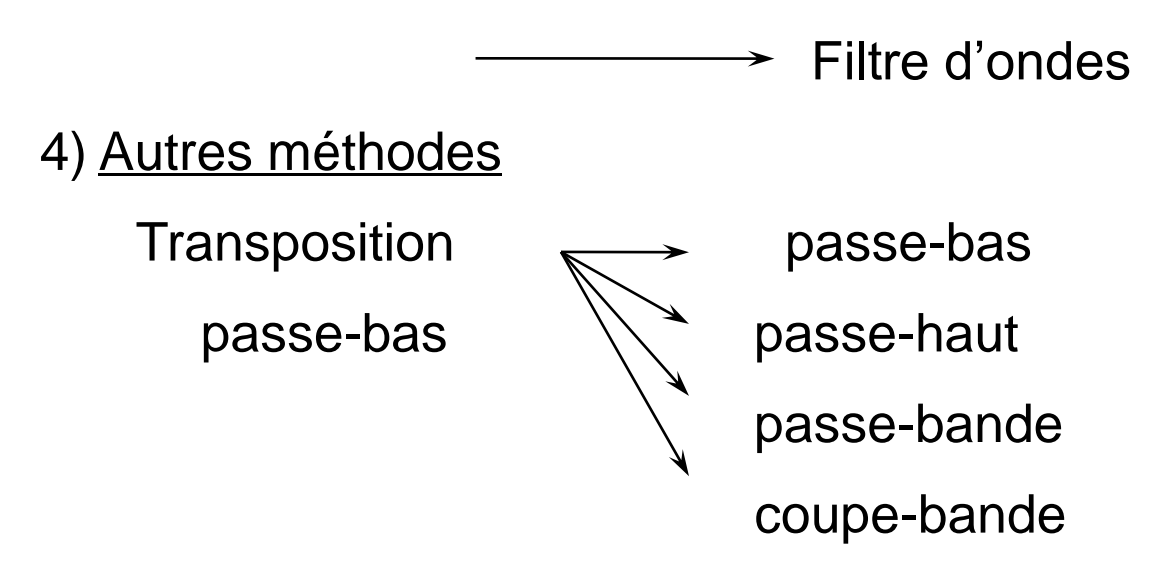

Exemple: passe-bas  $\longrightarrow$  passe-haut

$$
z^{-1} \to -\frac{z^{-1} - \alpha}{1 - \alpha z^{-1}} \, \, \text{avec} \, \, \alpha = -\frac{\cos(\pi (f_{pb} + f_{ph}))}{\cos(\pi (f_{pb} - f_{ph}))}
$$

## **C-2 Synthèse des filtres RII par transformation bilinéaire**

Transformation du plan de Laplace  $(H(p))$  vers

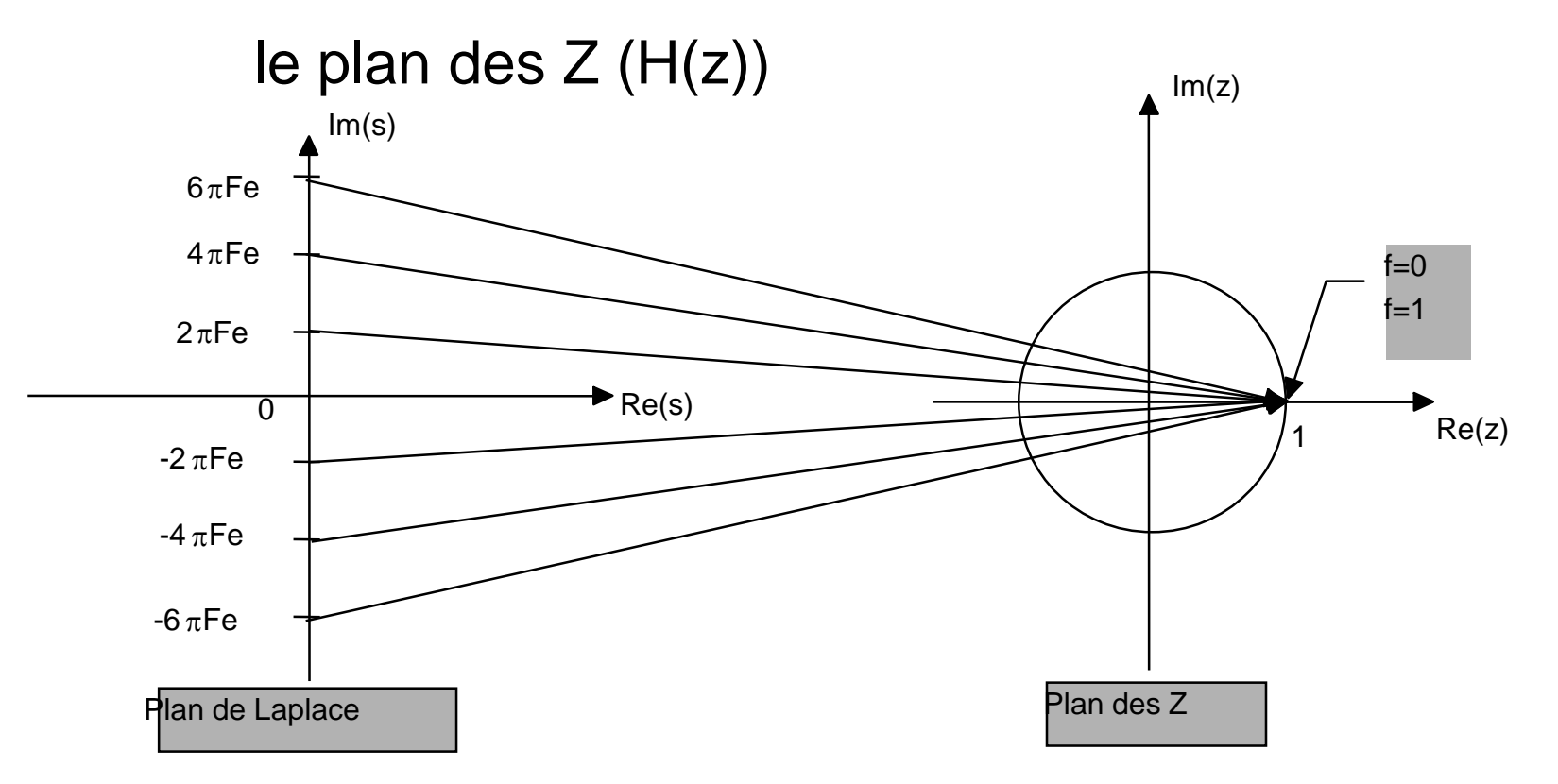

- Préserver la réponse en fréquence
- Préserver la stabilité du filtre
- Eviter les problèmes de repliement de spectre

Pas de solution idéale

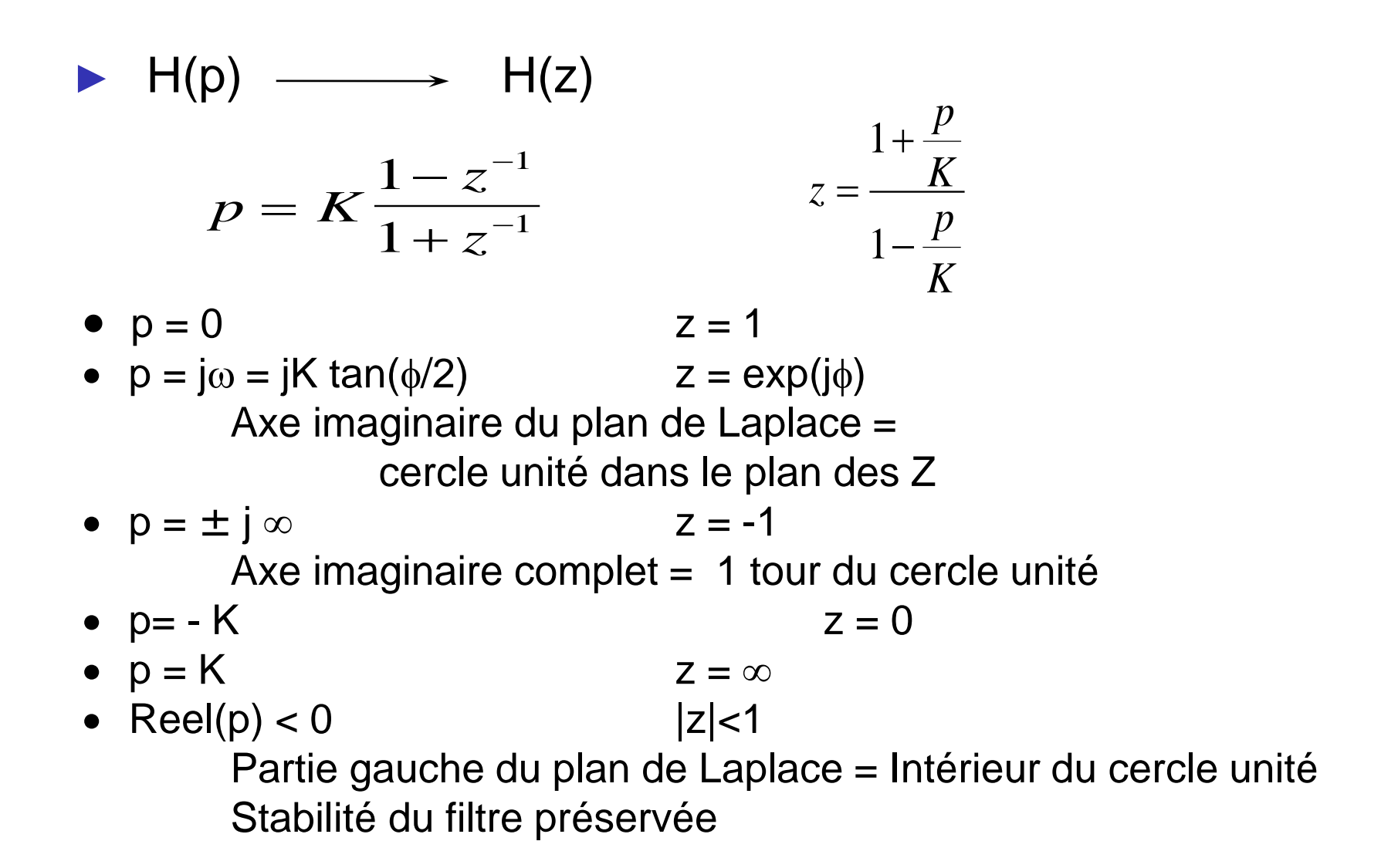

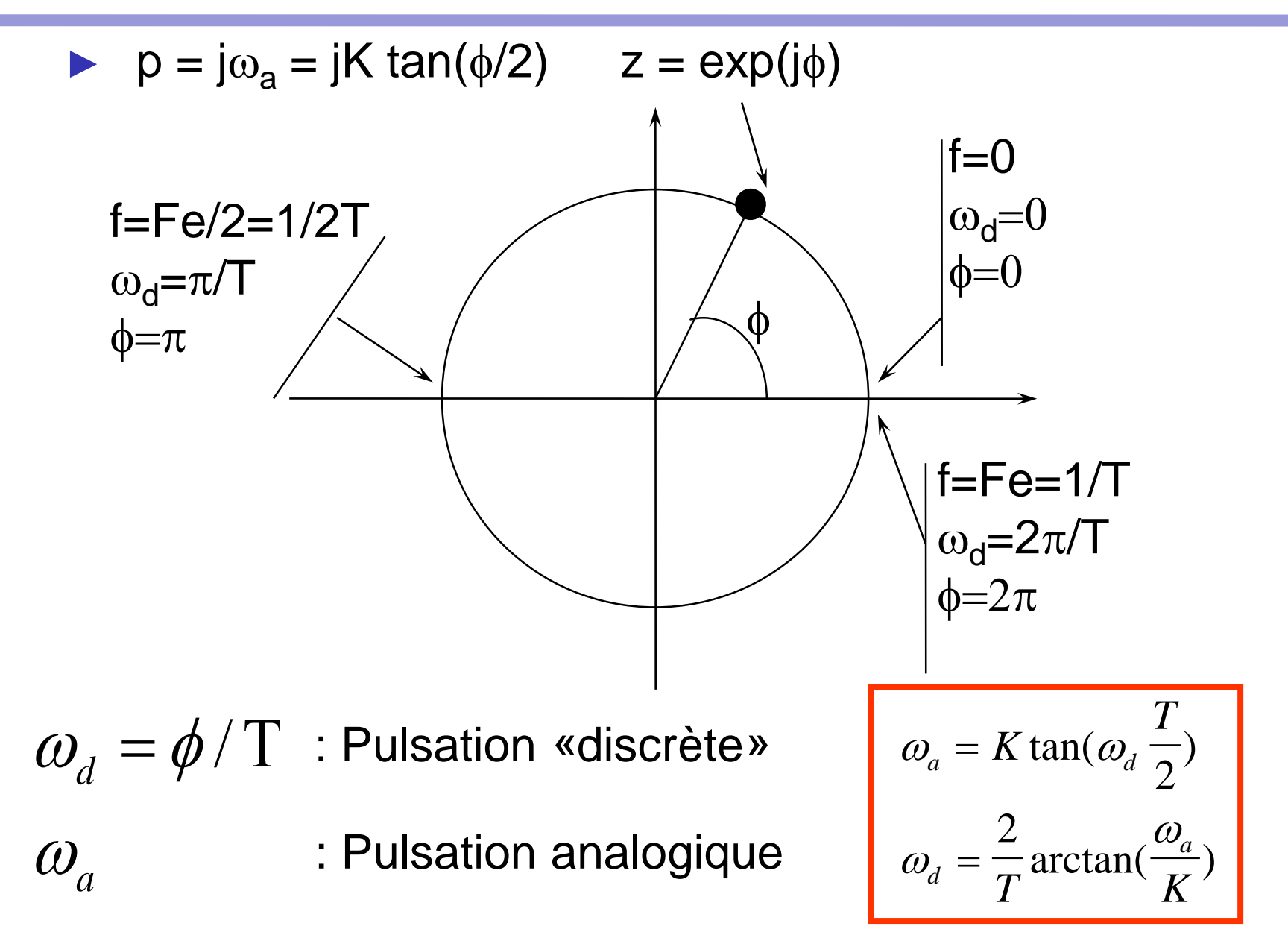

► On choisit généralement K=2/T pour avoir  $\omega_d \approx \omega_a$  (artan(x)  $\approx x$ ) si  $\omega_{d}$ <<  $2\pi/T$  (pulsation d'échantillonnage)

Equations de la transformation bilinéaire *p T z z* − *T T T T*  $\omega_a = \frac{1}{T}$  tan( $\omega_d$ *d a*  $=\frac{1}{T}\frac{1+z^{-1}}{1+z^{-1}}$ =  $2 \; 1 - z^{-1}$ 2 2 2 2  $\omega_a = -\tan(\omega_a \omega$  $\omega$  $arctan(\frac{a}{2})$ 

► Passage de la pulsation analogique à la pulsation numérique

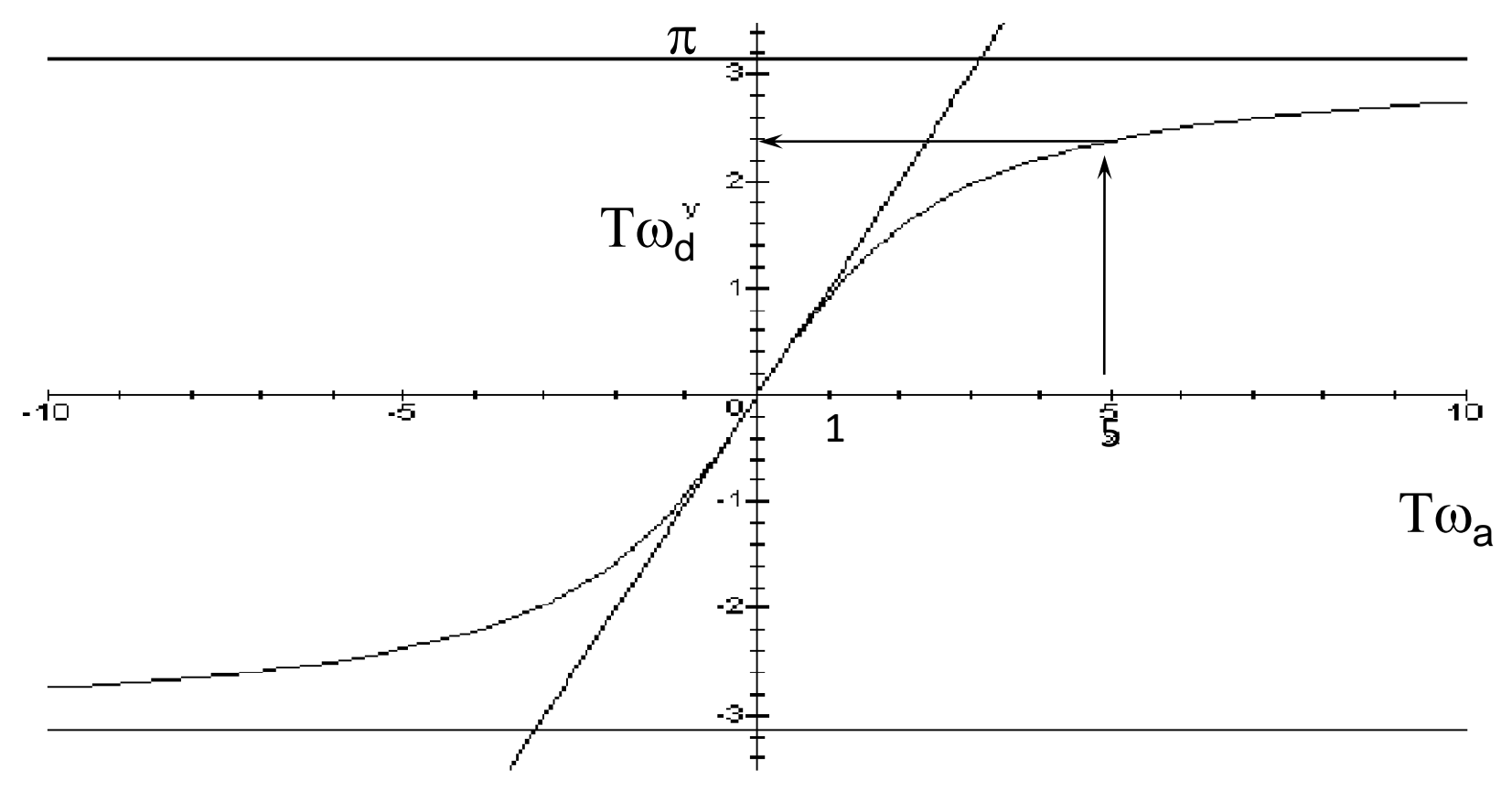

Déformation de l'axe des fréquences Correction avant calcul du filtre analogique

Calcul d'un filtre numérique passe-bas

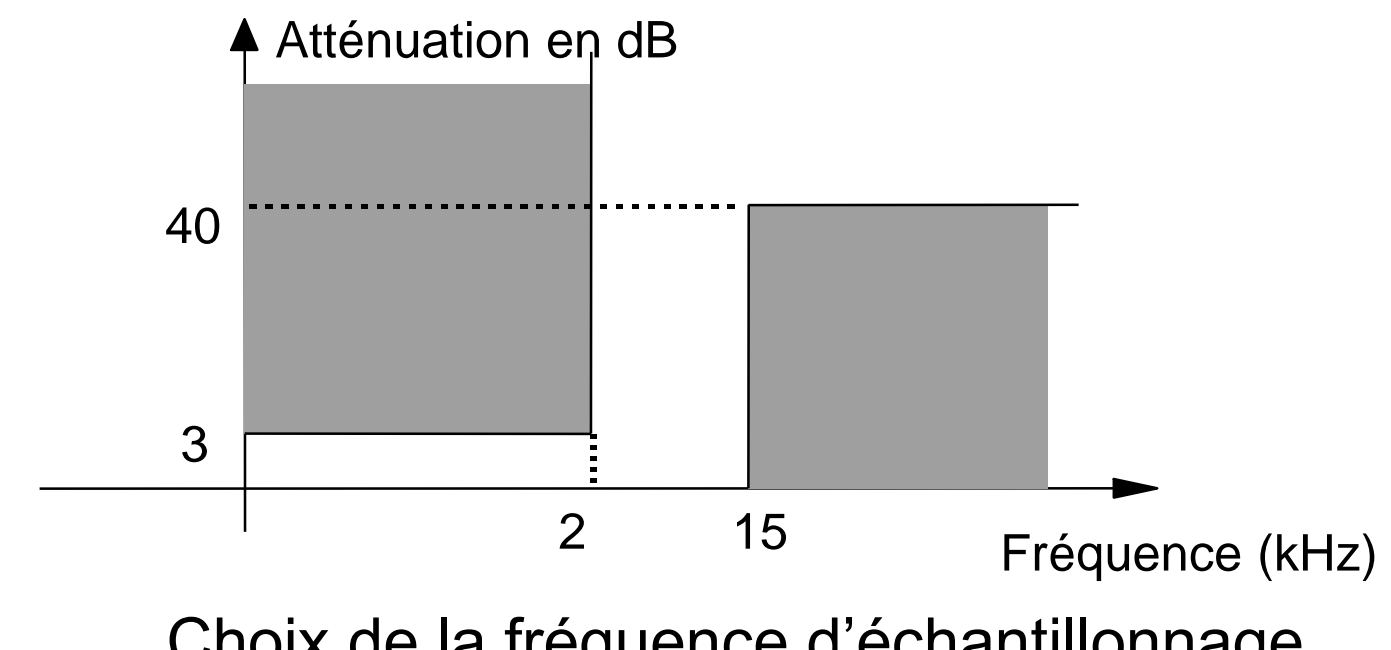

Choix de la fréquence d'échantillonnage Fe=50 kHz, T=  $2 \times 10^{-5}$ s

**Objectif:** trouver H(p) filtre analogique tel que après transformation bilinéaire, la réponse en fréquence de H(z) respecte le gabarit.

► Comme la transformation bilinéaire déforme l'axe des fréquences, il faut pré-déformer le gabarit  $\omega_a = \frac{1}{T} \tan(\omega_d)$ *T T* = 2 2  $\tan(\omega_d -$ 

pour  $f_d = 2$  kHz et 15 kHz, avec  $\omega_d = 2 \pi f_d$ on trouve  $f_a = 2,0106$  kHz et 21,906 kHz

#### **Gabarit «analogique» correspondant**

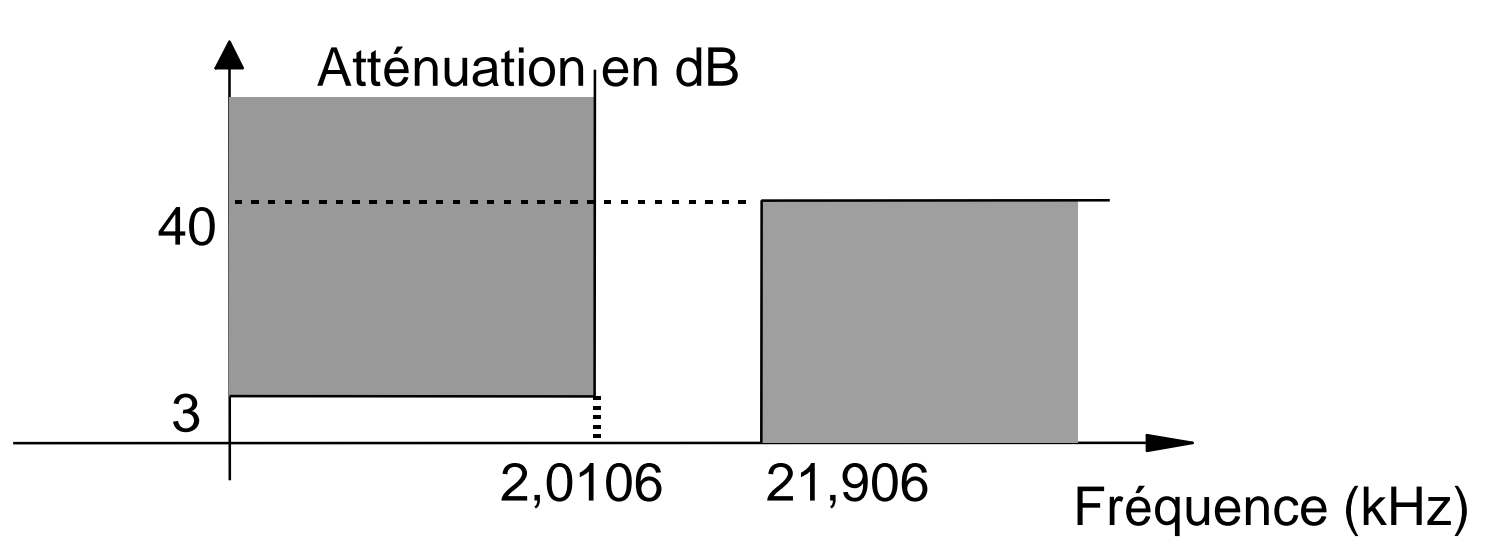

- **Abaques**
- **Matlab**
- **Calcul**
- ► *1 décade 40 dB : ordre 2*

Butterworth ordre 2 (par exemple)

$$
H(s) = \frac{1}{1 + \sqrt{2}s + s^2}
$$

s : variable de Laplace normalisée p/ $\omega_0$ 

Réponse en fréquence pour  $s = j\Omega$ 

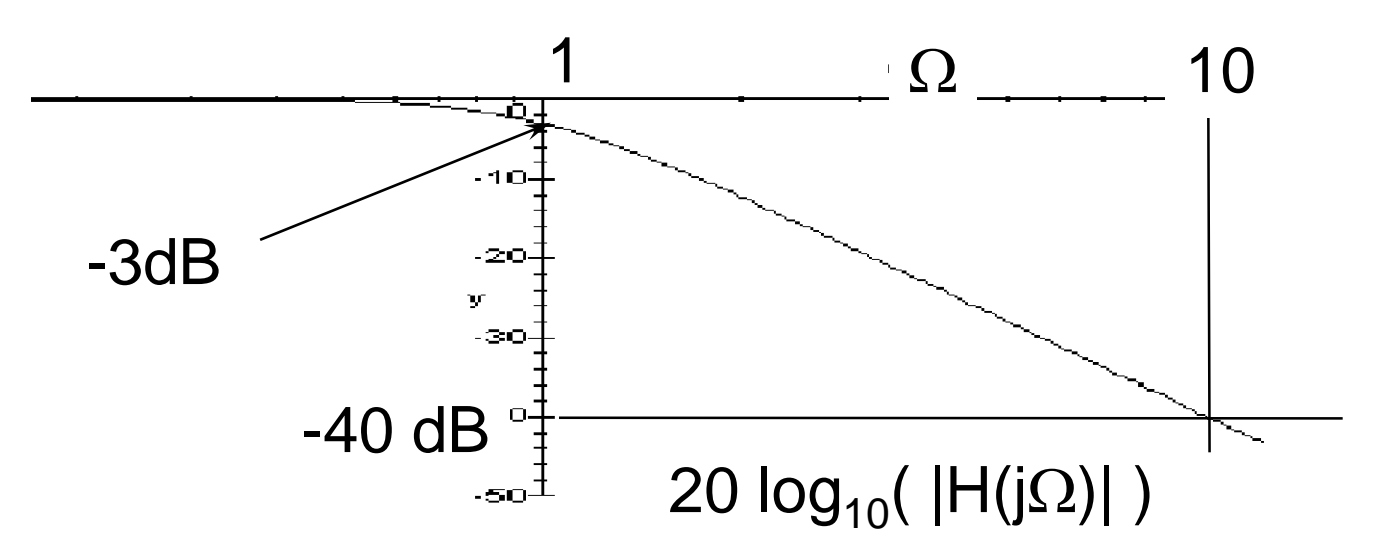

}

► Sur le gabarit initial, à 3dB  $\omega_0 = 2 \pi 2010,6 = 12633$  rd/s 1 Dénormalisation: H(s) avec  $s = p/\omega_0$ 

$$
H(p) = \frac{}{1 + 1,1210^{-4}p + 6,2710^{-9}p^2}
$$

Application de la transformation bilinéaire

$$
p = \frac{2}{T} \frac{1 - z^{-1}}{1 + z^{-1}}
$$
  
\n
$$
T = \frac{1}{\sqrt{1 + z^{-1}}}
$$
  
\n
$$
T = \frac{1}{\sqrt{1 + z^{-1}}}
$$
  
\n
$$
\frac{(1 + z^{-1})^2}{1,195 - 1,968z^{-1} + 0,8373z^{-2}}
$$

$$
H(z) = \frac{(1+z^{-1})^2}{74,87 - 123,3z^{-1} + 52,46z^{-2}}
$$

$$
H(z) = 0,01336 \frac{(1+z^{-1})^2}{1 - 1,647z^{-1} + 0,7007z^{-2}}
$$

$$
\blacktriangleright
$$
 Réponse en fréquence de H(z)

 $z = \exp(j2\pi f / Fe)$ ,

#### *tracé de H(j2f/Fe)*

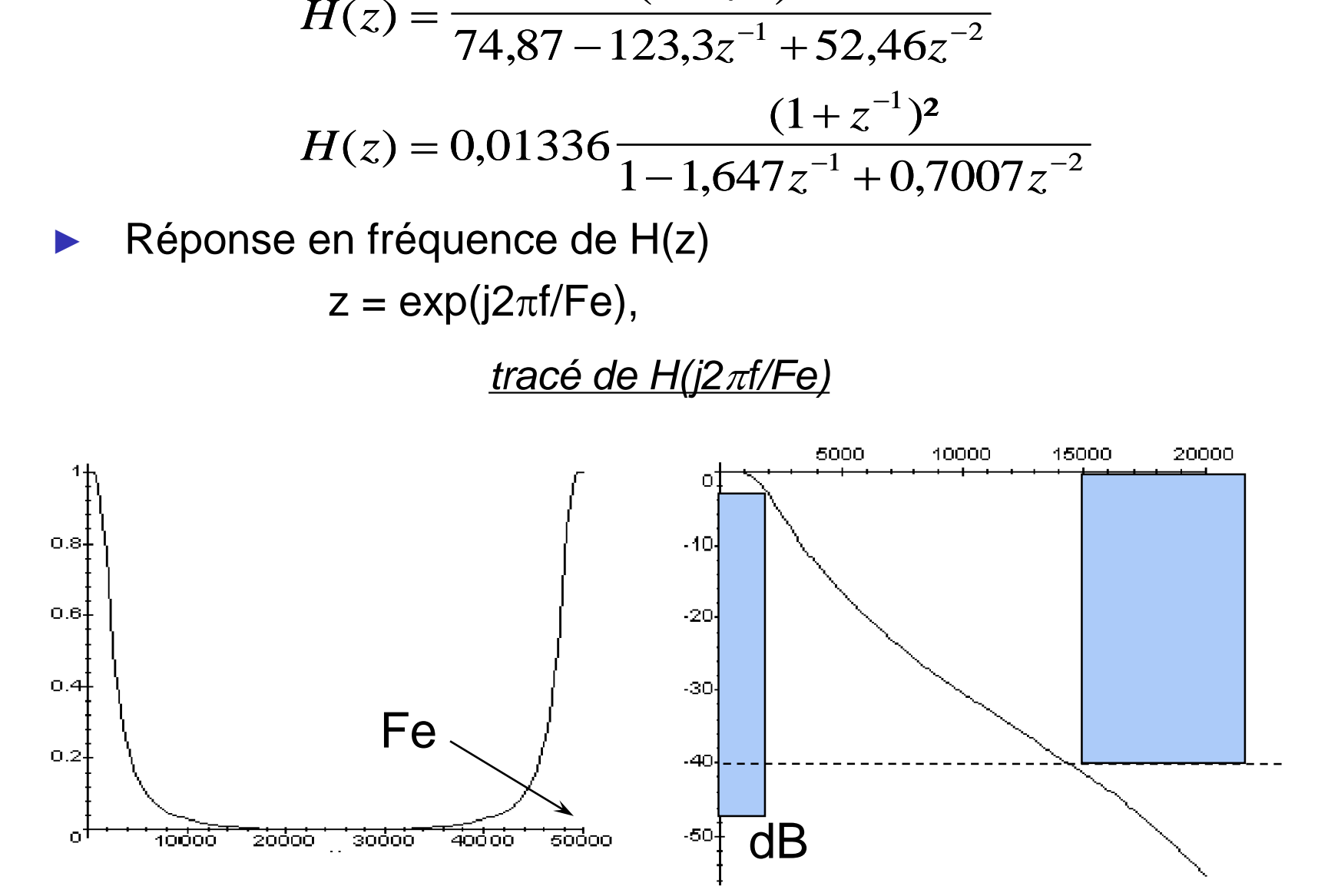

*Tracé en échelle log*

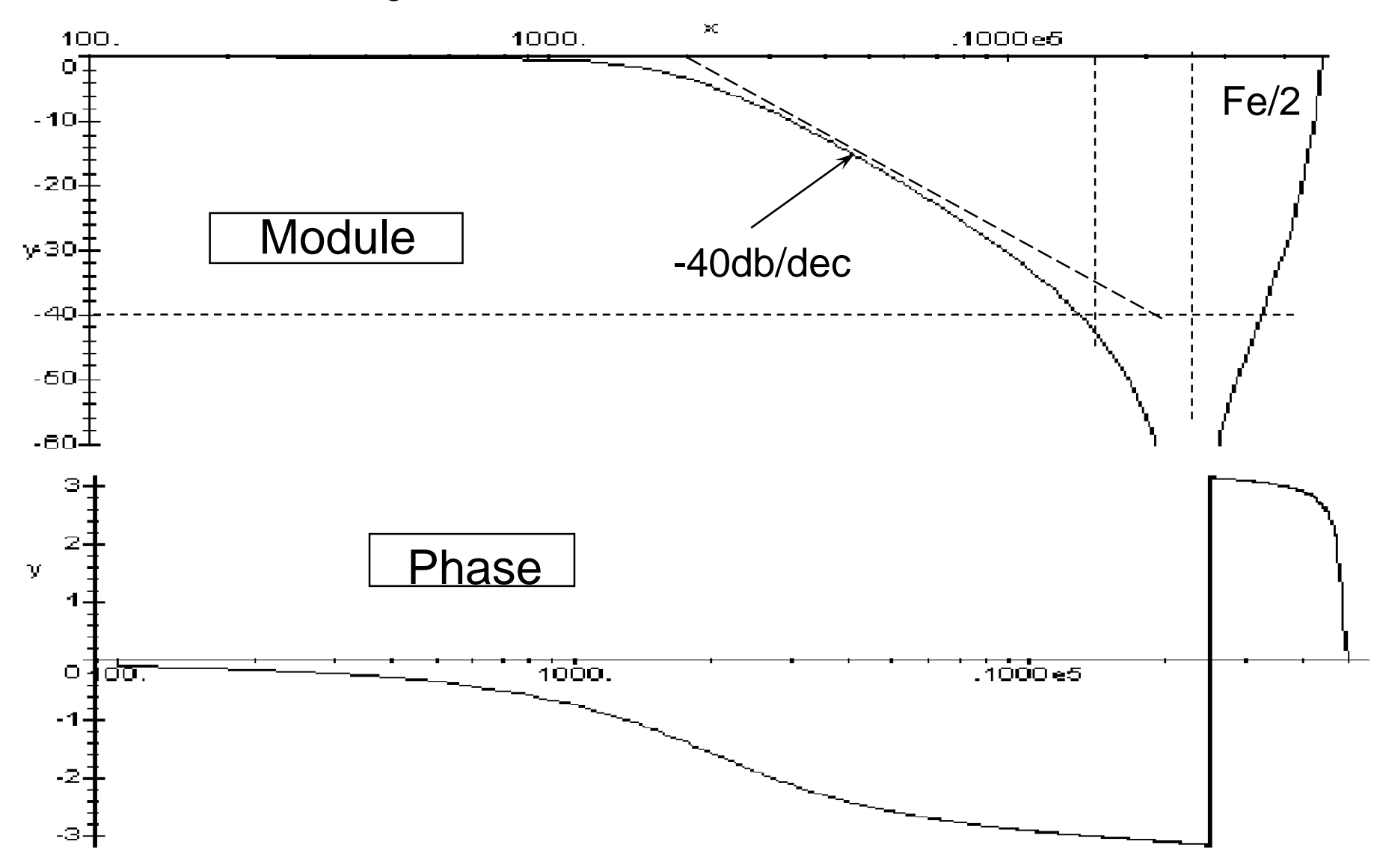

#### **C-3 Fonctions du 2nd ordre et transformation bilinéaire**

- ► Fonction normalisée d'ordre 2 analogique
	- Q: facteur de surtension

!

- Pulsation de résonance  $\approx 1$
- *Q s*  $+ \longrightarrow +$  $1 + \frac{b}{2} + s^2$ • transformation bilinéaire *H <sup>z</sup> z z*  $T^2$  *QT'*  $T$ *z*  $T^{\scriptscriptstyle{Z}}$  *QT z*  $(z)$  $(1 + \frac{1}{\sqrt{2}} + \frac{1}{\sqrt{2}}) + (2 - \frac{1}{\sqrt{2}})z^{-1} + (1 + \frac{1}{\sqrt{2}} - \frac{1}{\sqrt{2}})$ =  $1 + 2z^{-1} + z^{-2}$  $1 + \frac{1}{2} + \frac{1}{2} + \frac{2}{2} - \frac{1}{2}z^{-1} + \frac{1}{2} + \frac{1}{2} - \frac{1}{2}z^{-1}$ 4 2 2 8 1 4 2 2  $\sqrt{aT}$ ,  $\sqrt{2}$   $\sqrt{2}$ 1 2 2 *Q s*  $+ \, - \, +$  $1 + \frac{5}{2} + s^2$  $=\frac{4}{(1+\frac{4}{T^2}+\frac{2}{OT})+(2-\frac{8}{T^2})z^{-1}+(1+\frac{4}{T^2}-\frac{2}{OT})z^{-2}}$

 $H(p) = \frac{1}{s}$ 

1

1

 $(p) =$ 

 $(p)=$ 

*p*

**→ Pour éviter la déformation de la transformation** bilinéaire: T<<1

$$
H(z) \approx \frac{1 + 2z^{-1} + z^{-2}}{( \frac{4}{T^2} + \frac{2}{QT}) - (\frac{8}{T^2})z^{-1} + (\frac{4}{T^2} - \frac{2}{QT})z^{-2}}
$$
  
=  $\frac{T^2}{4} \frac{1 + 2z^{-1} + z^{-2}}{(1 + \frac{T}{2Q}) - 2z^{-1} + (1 - \frac{T}{2Q})z^{-2}}$  [Röle z = 1]

Problème de la précision de codage des coefficients

#### **C-3 Fonctions du 2nd ordre et transformation bilinéaire**

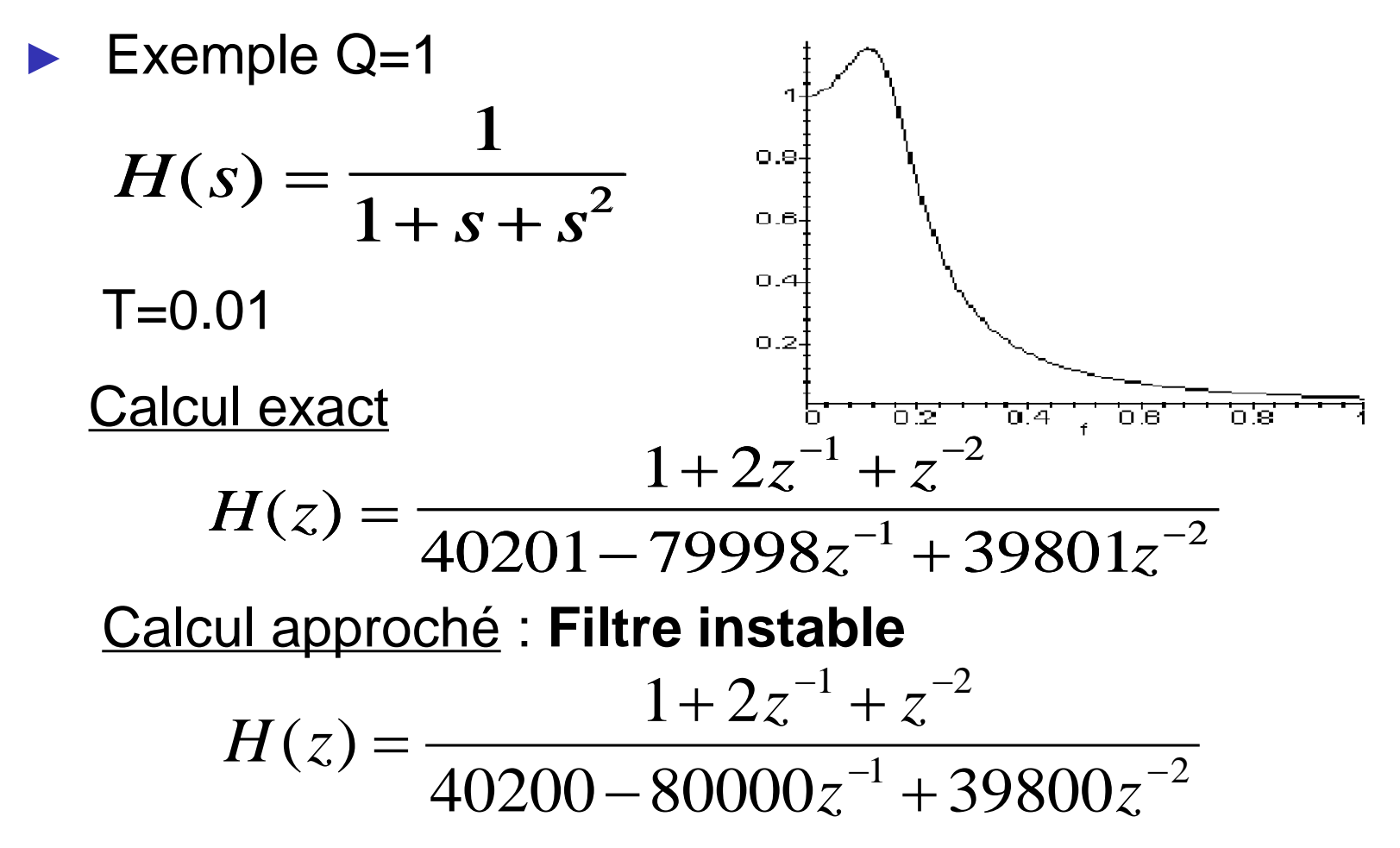

0,0025% d'erreur sur les coefficients ➔ instable ! Codage des coefficients sur plus de 16 bits, ajustement...

## **III- Synthèse de filtre numériques D- Filtres RIF (réponse impulsionnelle finie)**

- 1- Calcul des filtres RIF
- 2- RIF à phase linéaire
- 3- Exemple de calcul

*M*

► Méthodologies de calcul des filtres RIF

$$
y(n) = \sum_{i=0}^{M} b(i)x(n-i) = b(0)x(n) + b(1)x(n-1) + \dots + b(M)x(n-M)
$$

$$
G(z) = \frac{Y(z)}{X(z)} = b(0) + b(1)z^{-1} + \dots + b(Q)z^{-M} = b(0)\prod_{i=1}^{M} (1 - z_i z^{-1})
$$

- G(z) ne possède que des zéros (pôle d'ordre M en z=0)
- Inconditionnellement stable
- Pas d'analogie avec les filtres continus
- Réponse impulsionnelle *b(i), i=0,M*
- Réponse en fréquence T.F. de *b(i)*

$$
G(f) = \sum_{k=0}^{M} b[k] \exp(-2j\pi f k) = G(z)\Big|_{z = \exp(j2\pi f)}
$$

Méthodologie de calcul des filtres RIF

Relation forte (T. Fourier) entre les coefficients du filtre *b(i)* et sa réponse en fréquence *G(f)*

Utilisation de la décomposition en série de Fourier ou de la transformation de Fourier discrète

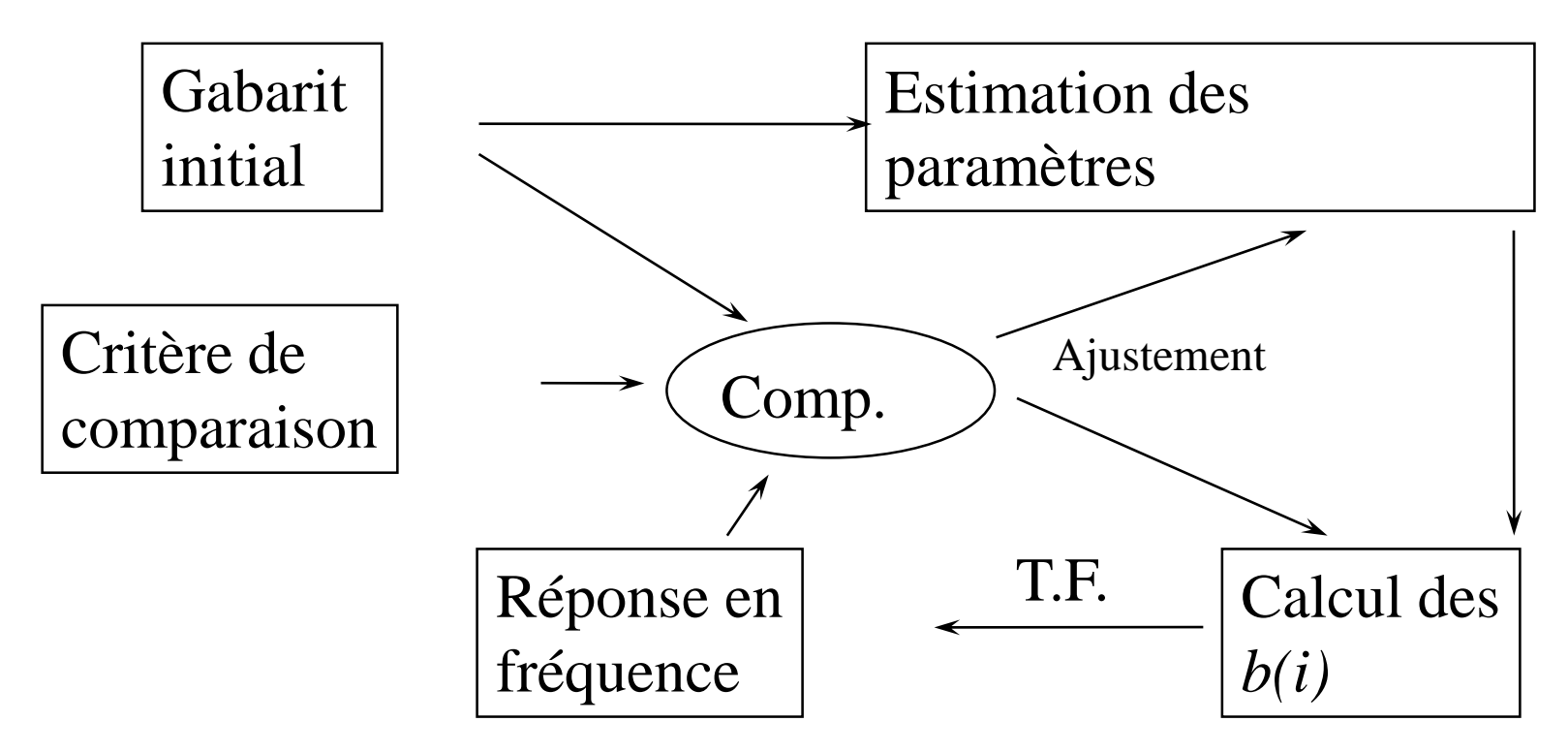

- ► Décomposition en série de Fourier et fenêtrage (*Window method)*
	- On cherche un filtre discret de réponse impulsionelle *hrif[n] causale et de durée finie*
	- rép. en fréquence pour *h[n] quelconque*

$$
H(f) = \sum_{n=-\infty}^{+\infty} h[n] \exp(-j2\pi f n) \quad , f = [0,1]
$$

 $\int$ = $h[n] = |H(f) \exp(j2\pi f n) df$ 1 0 *f H(f)* périodique, donc décomposition en série de Fourier

*h*[n] infinie, donc troncature (fenêtrage):  $h_d$  [n] = h[n].w[n]

*w n pour*  $-N \le n \le N$  $[n] = \begin{cases} n \\ 0 \\ 0 \end{cases}$  *ailleurs*  $\begin{cases} 1 & pour -N \leq n \leq \end{cases}$ )<br>〜 l 1 0 Exemple: *w[n]* fonction rectangle

► Exemple

**filtre passe-bas idéal**

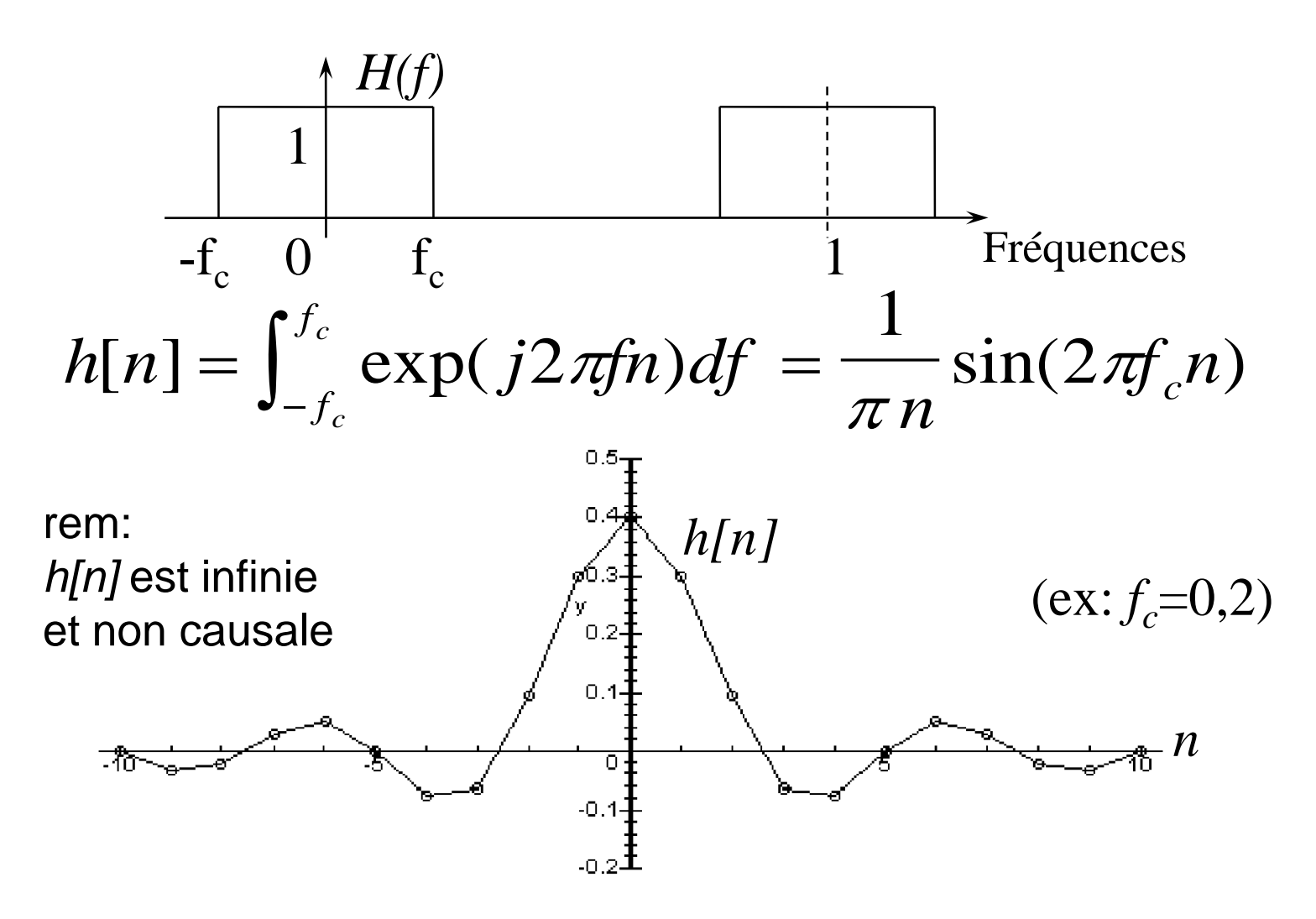

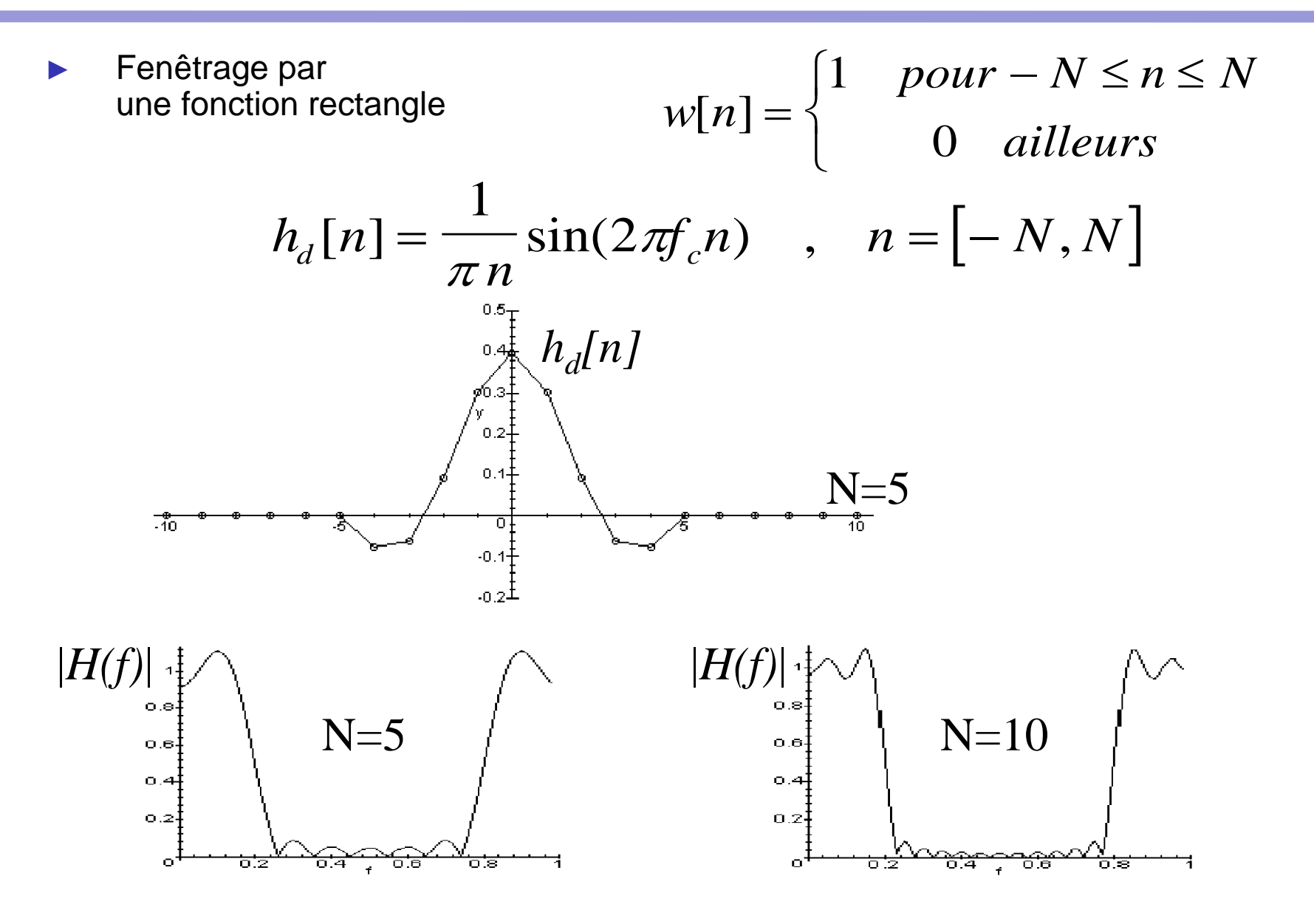

Retard temporel pour rendre le filtre causal

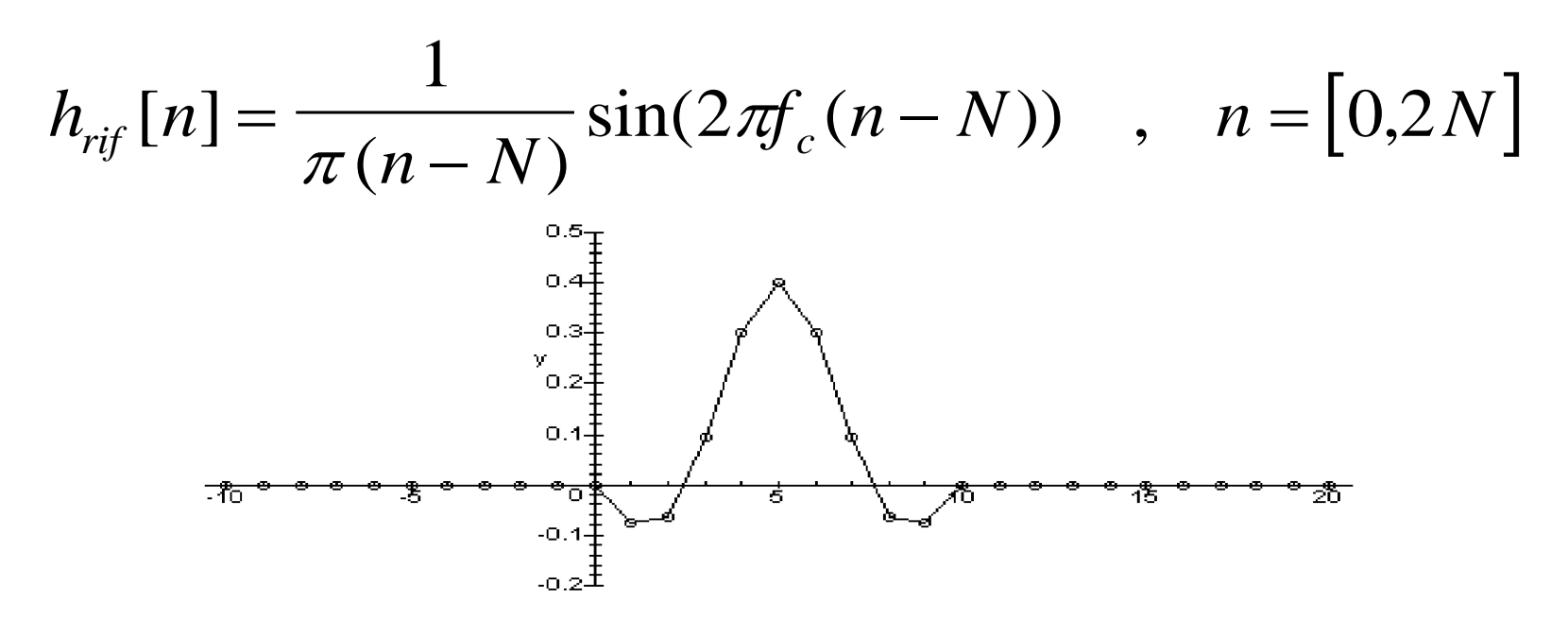

Réponse en fréquence inchangée en module Introduction d'un déphasage linéaire en fréquence

Remarque: dans l'exemple, le premier (n=0) et le dernier (n=10) coefficients sont nuls. N=4 aurait été suffisant.

#### ► **Effet du fenêtrage**

- Ondulation en bande passante et en bande coupée
- Bande de transition élargie
- **…** multiplication temporelle par *w[n] (ex: fonction rectangle)*
	- → convolution en fréquence par *W(f) (ex: Sinus cardinal)*
- ► **Utilisation de fenêtres** *w[n]* **particulières**

*Bartlett, Hanning, Hamming, Kaiser...*

exemple: fenêtre de Hanning: ondulation réduite, transition élargie

$$
w[n] = 0.5 + 0.5 \cos(n\pi / N), |n| \le N
$$

![](_page_52_Figure_10.jpeg)

- Méthode d'échantillonnage en fréquence
	- Gabarit, -Fe/2 à Fe/2
	- Choix d'une fonction H(f) périodique respectant le gabarit
	- Echantillonnage sur N points de 0 à N-1
	- Transformée de Fourier discrète inverse sur N points et décalage : h[n],  $n=0, N-1$
- Méthodes d'approximation optimales
	- Procédures itératives
	- Optimisation au sens d'un certain critère par rapport au gabarit initial
	- Utilisation d'un ordinateur
	- Choix empirique de certains paramètres

ex: Méthode de Remez, algorithme de Parks & McClellan

Réponse en phase linéaire en fréquence **réponse en fréquence** *H(f)*

Module *|H(f)|*

Phase  $Arg(H(f))=\alpha+\beta\phi$ 

Décalage temporel

$$
x(t) \longleftrightarrow^{F} X(f)
$$

$$
x(t-t_0) \longleftrightarrow^{F} X(f) \exp(-j2\pi ft_0)
$$

$$
\varphi(f) = -2\pi ft_0
$$

#### **Module identique**

#### **Déphasage linéaire**

Temps de propagation de groupe constant

$$
\tau = -\frac{1}{2\pi} \frac{d\varphi(f)}{df} = t_0
$$

Déphasage linéaire (dans la bande passante)=

signal (dans la bande passante) retardé, non déformé

![](_page_55_Figure_1.jpeg)

![](_page_55_Figure_2.jpeg)

► Temps de propagation de groupe des filtres numériques

Déphasage linéaire

 $\varphi(f) = -2\pi f t_0 = -2\pi f n T_e$  $\varphi(f_d) = -2\pi f_d n$  $=-2\pi\llap/ t_0=-2$ *f* fréquence vraie (Hz)

 $f<sub>d</sub>$  fréq. discrète  $f<sub>d</sub> \in [0,1]$ 

Temps de propagation de groupe

$$
\tau = -\frac{1}{2\pi} \frac{d \varphi(f_d)}{df_d} = n \quad \text{échantillons}
$$

Retard introduit par le filtre numérique dans la bande passante

• Filtre à réponse en phase linéaire si les M+1 coefficients *h[n]* respectent:

 $h[2\alpha - n] = h[n]$  $ou$   $h[2\alpha - n] = -h[n]$ avec  $2\alpha = M$  entier, *n*=[0,M] Parité ou imparité par rapport au point  $\alpha$ Condition suffisante mais non nécessaire Filtre causal nécessairement de type RIF

► Intuitivement….

h(t) réelle, paire  $\longleftarrow$   $\rightarrow$  H(f) réelle, paire h(t) réelle, impaire  $H(f)$  imag., paire **+** Retard pur  $\longleftarrow$   $\longrightarrow$  phase linéaire

#### 4 cas possibles **(suivant parité de M et de** *h[n]***)**

- **Filtres de type I** 
	- **M** pair
	- nombre impair de coefficients M+1
	- Symétrie autour du point M/2 entier

![](_page_58_Figure_6.jpeg)

#### **Filtres de type II**

- M impair
- Nombre pair de coefficients M+1
- Symétrie autour du point M/2 non entier

![](_page_59_Figure_5.jpeg)

#### **Filtres de type III**

- **M** pair
- Nombre impair de coefficients M+1
- Antisymétrie autour du point M/2 entier

![](_page_60_Figure_5.jpeg)

#### **Filtres de type IV**

- M impair
- Nombre pair de coefficients M+1
- Antisymétrie autour du point M/2 non entier

![](_page_61_Figure_5.jpeg)

$$
\begin{aligned}\n\blacktriangleright \text{ Réponse en fréquence} \\
H(f) &= \sum_{n=0}^{M} h[n] \exp(-j2\pi f n) \quad , f = [0,1] \\
h[M - n] &= h[n] \\
ou \quad h[M - n] &= -h[n]\n\end{aligned}
$$

Simplification dans  $H(f)$  (exp  $\longrightarrow$  sin ou cos)

exemple: **Type III**

$$
H(f) = j \exp(-j2\pi f \frac{M}{2}) \left[ 2 \sum_{k=1}^{M/2} h[(M/2) - k] \sin(2\pi f k) \right]
$$

*H(f)* imaginaire *H(f)*=0 pour *f* = 0 et *f* = 0,5

![](_page_63_Picture_99.jpeg)

Type I: Tout type de filtre possible

- Type II: Pas de filtre passe-haut
- Type III: Pas de passe-bas ni de passe-haut

Type IV: Pas de filtre passe-bas

► Ordre des filtres RIF Formule empirique

![](_page_64_Figure_2.jpeg)

#### **D-3 Calcul des filtres RIF: Exemple**

Exemple (voir exemple pour les filtres RII)

![](_page_65_Figure_2.jpeg)

Soit M=4,5

#### **D-3 Calcul des filtres FIR: Exemple**

Avec MATLAB / fonction remez

filtre de type I, 5 coefficients

b=remez(4,[0 2000/25000 15000/25000 1],[1 1 0 0],[1 17])

 $b = \begin{bmatrix} 0.0697 & 0.1824 & 0.2420 & 0.1824 & 0.0697 \end{bmatrix}$ 

![](_page_66_Figure_5.jpeg)

### **D-3 Calcul des filtres FIR: Exemple**

![](_page_67_Figure_1.jpeg)

Phase linéaire pente - $5\pi/F_e$ , temps de propagation de groupe 2,5 échantillons

Comparaison avec le filtre RII trouvé auparavant

- Même complexité de calcul
- Phase linéaire pour le filtre RIF
- Stabilité inconditionnelle du filtre RIF

Dans ce cas, il faut choisir le filtre RIF

## **That's all folks**